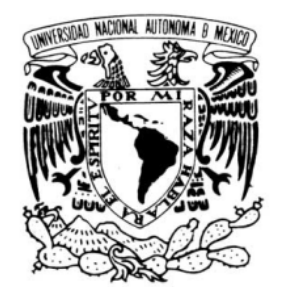

# **Universidad Nacional Autónoma de México**

**Facultad de Estudios Superiores Zaragoza**

VNIVER4DAD NACIONAL AVPNºMA DE MEXICO

*Carrera de Biología*

*2013*

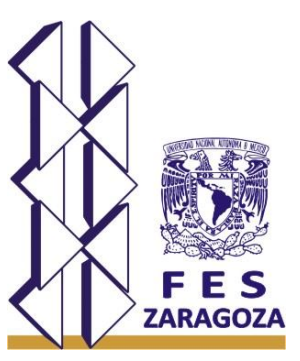

**MORFOMETRÍA 3D DE ESPECIES ÍCTICAS DEL ARRECIFE SANTIAGUILLO, PNSAV, VERACRUZ**

## *T E S I S*

*QUE PARA OBTENER EL GRADO DE: BIÓLOGO*

## *P R E S E N T A:*

*Juan Carlos Plaza Archundia*

*Director de tesis: Dr. Antonio Valencia Hernández Asesor interno: M. en C. Armando Cervantes Sandoval*

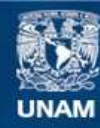

Universidad Nacional Autónoma de México

**UNAM – Dirección General de Bibliotecas Tesis Digitales Restricciones de uso**

### **DERECHOS RESERVADOS © PROHIBIDA SU REPRODUCCIÓN TOTAL O PARCIAL**

Todo el material contenido en esta tesis esta protegido por la Ley Federal del Derecho de Autor (LFDA) de los Estados Unidos Mexicanos (México).

**Biblioteca Central** 

Dirección General de Bibliotecas de la UNAM

El uso de imágenes, fragmentos de videos, y demás material que sea objeto de protección de los derechos de autor, será exclusivamente para fines educativos e informativos y deberá citar la fuente donde la obtuvo mencionando el autor o autores. Cualquier uso distinto como el lucro, reproducción, edición o modificación, será perseguido y sancionado por el respectivo titular de los Derechos de Autor.

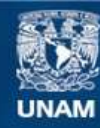

Universidad Nacional Autónoma de México

**UNAM – Dirección General de Bibliotecas Tesis Digitales Restricciones de uso**

### **DERECHOS RESERVADOS © PROHIBIDA SU REPRODUCCIÓN TOTAL O PARCIAL**

Todo el material contenido en esta tesis esta protegido por la Ley Federal del Derecho de Autor (LFDA) de los Estados Unidos Mexicanos (México).

**Biblioteca Central** 

Dirección General de Bibliotecas de la UNAM

El uso de imágenes, fragmentos de videos, y demás material que sea objeto de protección de los derechos de autor, será exclusivamente para fines educativos e informativos y deberá citar la fuente donde la obtuvo mencionando el autor o autores. Cualquier uso distinto como el lucro, reproducción, edición o modificación, será perseguido y sancionado por el respectivo titular de los Derechos de Autor.

### Contenido

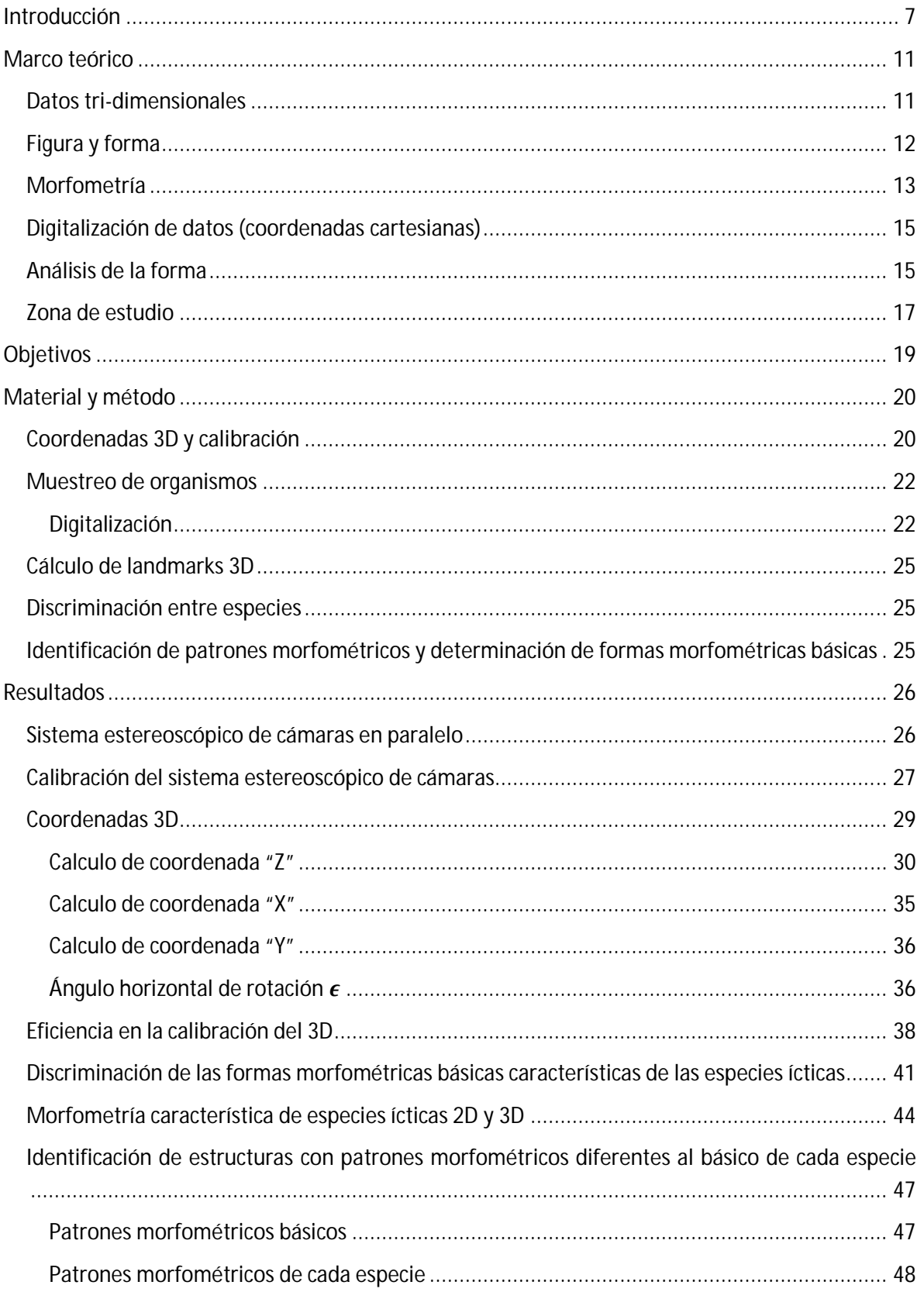

i

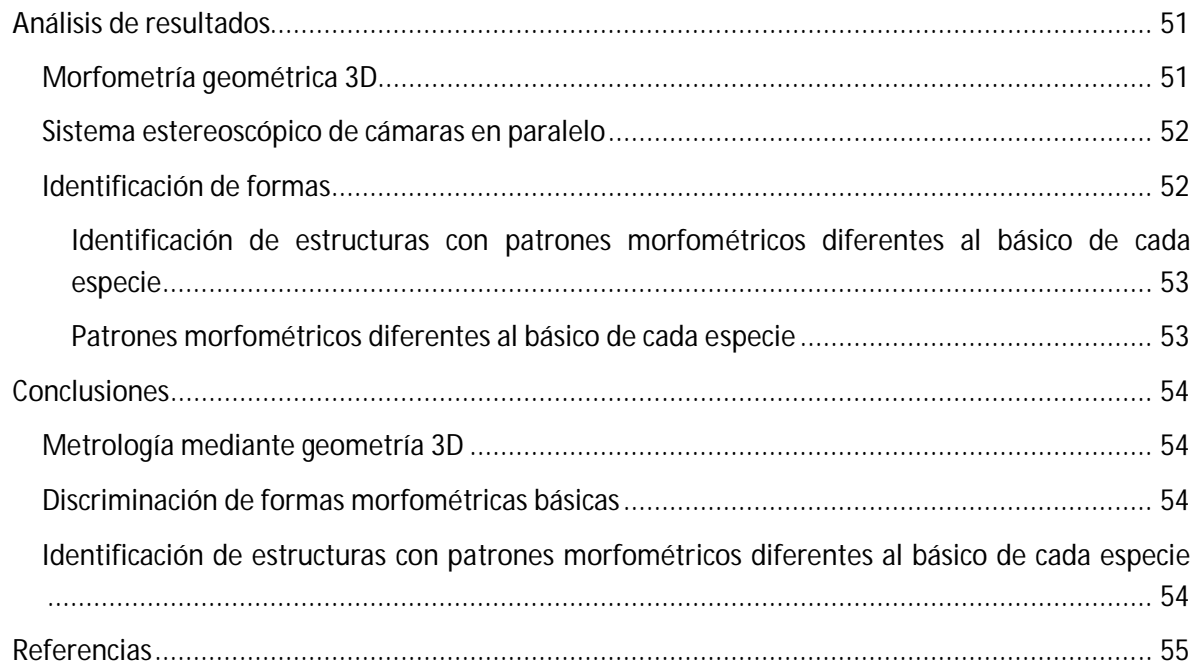

### **Índice de figuras**

- Fig. 1 **Disposición de un organismos vertical y horizontal**. a) Proyección de la distancia de la punta de la boca al centro del ojo "D" en una escena bi-dimensional, b) "D-3D" (línea amarilla) es la verdadera proyección de la distancia entre al punta de la boca y el centro del ojo, esta proyección permite apreciar la perdida de información ya que debido a la profundidad la distancia "D-3D" es mayor...................................................................................................... 9
- Fig. 2 **Disposición del par de cámaras estereoscópicas**. a) Las cámaras son colocadas de forma paralela, cada cámara cuenta con un campo de visión (izquierdo y derecho) que al traslaparse forma un área denominada "campo de visión 3D", b) diseño del par de cámaras estereoscópicas con las que se trabajó. ................................................................................ 12
- Fig. 3 **Trazos de mediciones morfométricas tradicionales tomado de Lagler, Bardach** *et al.***, 1962.** De *Epinephelus maculosus* y se ejemplifican mediciones comunes con líneas rojas, como largo, alto, distancia de la boca al pedúnculo, de la boca al inicio de la aleta dorsal.............. 13
- Fig. 4 **Diagrama de truss.** Esquema del enmallado estructural (box truss), caracterizado por 14 landmarks y 31 longitudes, organizados según Strauss y Bookstein, 1982............................. 14
- Fig. 5 **Landmarks taker**. Este paquete permite al usuario hacer una selección de landmarks para armar una configuración de landmarks que defina la figura de las especie en cuestión así mismo permite capturar coordenadas 2D de las diferentes muestras digitales..................... 15
- Fig. 6 **PNSAV tomado de GoogleInc, 2011.** Vista desde el satélite de Veracruz, Veracruz, el arrecife Santiaguillo es uno de los dos arrecifes mas alejados de la costa.con relación a su respectivo municipio. ............................................................................................................................ 18
- Fig. 7 **PNSAV, Isla de Santiaguillo tomado de Salas y Granados, 2008.** La isla de Santiaguillo ubicada al noroeste de Antón Lizardo. PNSAV influenciado por el río Jamapa y a su desemboque observamos las mayores profundidades para el parque. ................................. 18
- Fig. 8 **Geometría del sistema de cámaras para la obtención de pares estereoscópicos**. El sistema consta de dos cámaras alineadas en paralelo; la barra de sostén de las cámaras se encuentra paralela al plano de visión. CV3D es el campo de visión que se forma al traslaparse el campo de visión de la cámara izquierda y derecha, dentro del CV3D es posible obtener landmarks 3D (coordenadas cartesianas 3D) Z es la distancia entre el plano de las cámaras y el plano de visión es decir la profundidad, DCC es la distancia entre cámaras**.**........................................ 20
- Fig. 9 **Colocación ortogonal teórica recta de una cámara para disponer el sistema de cámaras en configuración paralela.** Debido a que los parámetros geométricos teóricos no coincidirían con los reales por los motivos mencionados es necesario corregir la rotación del ángulo respecto al eje X, y el giro del ángulo respecto al eje Z........................................................................ 21
- Fig. 10 **Sistema estereoscópico de cámaras montado para morfometría.** A y B Con ayuda de un nivel se nivelan las cámaras con respecto a la placa para que se encuentren perfectamente paralelas las cámaras de la placa, "C" con ayuda de una placa de unicel se fijan las estructuras de los organismos. ............................................................................................................... 23
- Fig. 11 **Sistema estereoscópico montado en un dispositivo acuático**. Con ayuda de equipo SCUBA se pueden tomar pares estereoscópicos, en este caso en un ambiente marino. ................... 24
- Fig. 12 **LT Landmarks taker**. Landmarks taker es un programa destinado para la captura de landmarks en 2D, permite al usuario hacer una selección de landmarks de interés a partir de una imagen de referencia así es posible hacer colecciones de datos de landmarks 2D de diferentes organismos.......................................................................................................... 24
- Fig. 13 **LT3D**. a) Interfaz grafica principal de LT3D con el rubro de cálculo de coordenadas 3D, b) es posible modificar parámetros de calibración como ángulos de visión, distancia entre cámaras, ángulos de rotación, resolución de imágenes. ...................................................................... 25
- Fig. 14 **Sistema estereoscópico de cámaras**. Este sistema se diseñó con bases de acrílico para sujetar las carcasas de inmersión siempre en la misma posición geometría. ......................... 26
- Fig. 15 **Sistema estereoscópico de cámaras montado en una placa para la calibración.** El sistema estereoscópico tiene la ventaja que puede ser montado en diferentes dispositivos en este caso se montó en la placa de calibración para desarrollar diferentes experimentos.............. 27
- Fig. 16 **Calibración del sistema estereoscópico bajo el agua**. El experimento se hizo ayudado por equipo SCUBA y se llevo a cabo en el arrecife de Santiaguillo en el PNSAV, se procuro seleccionar una zona somera para evitar dañar el bentos y libre de sedimento marino para que las fotos fueran claras.................................................................................................... 28
- Fig. 17 **Plano de coordenadas cartesianas 3D del sistema estereoscópico e imágenes de un par estereoscópico (2D)**. a) Las ecuaciones desarrolladas permitieron conocer la geometría real de cualquier landmark 3D siempre que estén ubicados dentro del campo de visión 3D (CV3D); b) a partir de las coordenadas 2D de los pares estereoscópicos y de las ecuaciones desarrolladas es posible calcular landmarks 3D. ................................................................... 29
- Fig. 18. **Comparación de pares estereoscópicos uno afectado por la ley de Snell**. Los dos pares estereoscópicos fueron tomados a la misma distancia, pero en la parte inferior se ve la afectación de la ley de Snell (se observan mas grandes y mas cercanas las fotos). ................ 30
- Fig. 19 **Geometría del experimento para el cálculo del ángulo de visión.** V1 Es el campo de visión horizontal o vertical según sea el caso observado en la imagen de la placa graduada de la toma mas cercana, V2 Es el campo de visión horizontal o vertical según sea el caso observado en la imagen de la placa graduada de la toma mas lejana, K es la distancia que se desplaza la placa entre cada toma y μ es el ángulo que se busca. ........................................................... 31
- Fig. 20 **Ángulo real de las cámaras respecto a la barra sostén** ࢼ. Como se menciona en el apartado de "Coordenadas 3D y calibración" la colocación de cámaras es prácticamente imposible, este ángulo mide el giro con respecto a la barra ࣂ y ࢊࣂ**,** con base en estos ángulos la diferencia positiva o negativa con respecto al ángulo recto corresponderán al ángulo  $\beta i \vee \beta d$  según sea el caso.................................................................................................................................. 33
- Fig. 21 **Distancia del centro del ancho del campo de visión al centro de las cámaras marcado en la placa.** Esta distancia corresponde al número de píxeles que hay del centro de ancho de imagen al centro de las cámaras, en este caso el centro de las cámaras se marco con una línea roja. ..................................................................................................................................... 34
- Fig. 22 **Fotografía de la placa milimétrica**. Se trazo una línea completamente recta del punto "a" al punto "b", la línea que se encuentra del punto "a" al punto "c" corresponde a la línea original del papel milimétrico, la pendiente que tiene esta línea con respecto a la línea recta trazada corresponde al ángulo horizontal de rotación....................................................................... 36

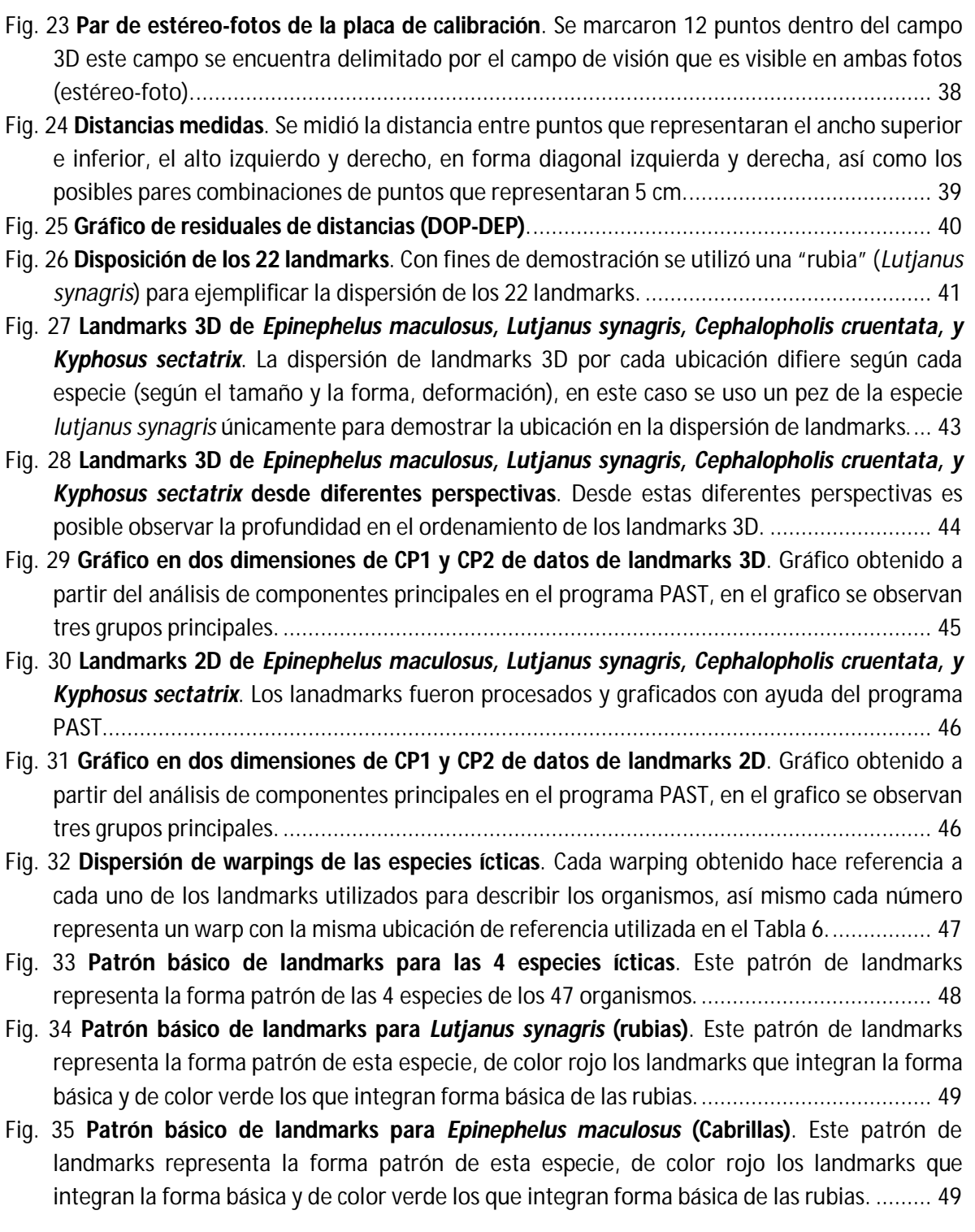

### **Índice de tablas**

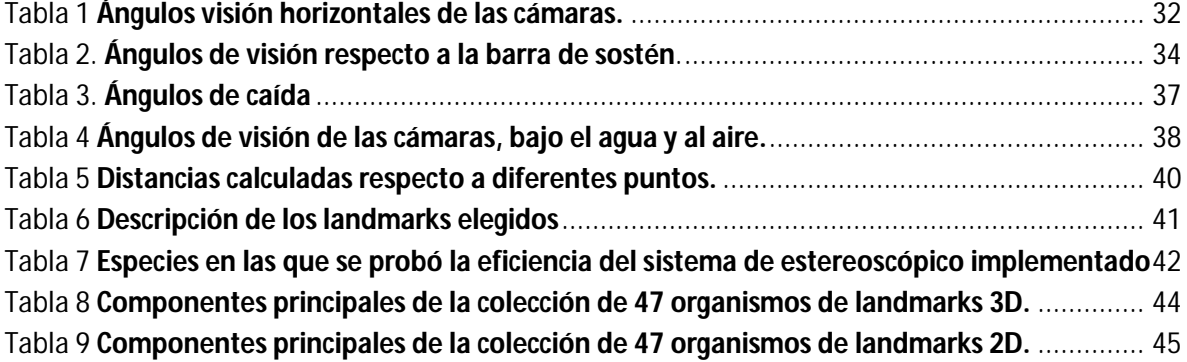

## **Introducción**

La morfometría es la descripción cuantitativa, análisis e interpretación, de la variación de la figura (Rohlf, 1990; Bookstein, 1997), se constituye como un método enfocado a la comparación e identificación de figuras biológicas (Zelditch, Swiderski *et al.*, 2004). En el idioma español es común interpretar al concepto de figura como sinónimo de forma, lo cual es matemáticamente incorrecto, ya que el desarrollo de la morfometría fue iniciado por autores angloparlantes, es importante aclarar desde el punto lingüístico tal diferencia, por lo que aunque parezca trivial, es necesario revisar los conceptos involucrados a nivel diccionario.

En el idioma inglés (Merriam-Webster, 2012), la forma (form) se define como: *a* **:** "the shape and structure of something as distinguished from its material" *b* **:** "a body (as of a person) especially in its external appearance or as distinguished from the face **:** figure", y a la figura (shape) como: "2 a : a geometric form (as a line, triangle, or sphere) especially when considered as a set of geometric elements (as points) in space of a given number of dimensions  $\langle a \rangle$  square is a plane figure  $\langle b \rangle$  : bodily shape or form especially of a person <a slender figure> c : an object noticeable only as a shape or form <figures moving in the dusk> 3 a : the graphic representation of a form especially of a person or geometric entity b : a diagram or pictorial illustration of textual matter." Según Merriam-Webster, 2012, el término "Shape" (figura) se refiere a: 1 a : the visible makeup characteristic of a particular item or kind of item  $\langle a \rangle$  cake in the shape of a Christmas trees b (1) : spatial form or contour <the clouds kept changing shape> (2) : a standard or universally recognized spatial form <a stain in the shape of a perfect circle.

Para el Diccionario de la real Academia Española de la Lengua (Real-Academia-Española, 2012), la "forma" se define como la "Configuración externa de algo", mientras que el término "figura" se refiere a "**1.** f. Forma exterior de un cuerpo por la cual se diferencia de otro. 15. f. *Geom*. Línea o conjunto de líneas con que se representa un objeto. 16. f. *Geom*. Espacio cerrado por líneas o superficies."(Adams, Rohlf *et al.*, 2004).

De las definiciones anteriores, el término "forma" (form) se puede interpretar más apropiadamente como la ´Configuración externa de un cuerpo por la cual se diferencia de otro´; en esta definición se da peso a la identidad del objeto (el parecerse a). La "figura" (shape) se puede interpretar como la apariencia geométrica, especialmente cuando se le considera en términos de un conjunto de elementos (puntos, líneas y figuras geométricas) en un espacio. Zelditch, Swiderski *et al.*, 2004, interpretan geométricamente a la "figura" a partir del trabajo de Kendall, 1977 como toda la información geométrica que queda cuando los efectos de la ubicación, escala y rotación se filtran de un objeto, en lo sucesivo se emplearán indistintamente los términos figura y forma en el entendido de que la disposición geométrica de los landmarks coincide con la de la forma. El análisis de la figura es una herramienta para entender las diversas causas de variación y transformación morfológica, de ahí la gran importancia de su estudio desde un punto de vista biológico (Zelditch, Swiderski *et al.*, 2004).

En la actualidad existen dos enfoques para la morfometría, la tradicional y la geométrica o "morfometría actual", ésta última es utilizada para el estudio objetivo de la figura (Zelditch, Swiderski *et al.*, 2004). La morfometría geométrica es un método de análisis que conserva la información completa sobre la ordenación espacial relativa de los datos tomados sobre la muestra original, esta herramienta permite estudiar con mayor eficiencia al organismo por medio de imágenes descritas detalladamente, a diferencia de la morfometría tradicional que usualmente producía una serie de tablas y datos estadísticos difíciles de interpretar (Zelditch, Swiderski *et al.*, 2004). De manera general, la morfometría geométrica es un método de análisis que conserva la información completa sobre la ordenación espacial relativa de los datos tomados sobre la muestra original. Los datos permiten la visualización del esquema geométrico en forma gráfica de diferentes individuos o grupos, así como las variaciones presentes en la muestra (Bookstein, 1989; Rohlf y Marcus, 1993; Bookstein, 1997; Pérez y Vargas, 2008).

La morfometría tradicional se caracteriza por la aplicación de métodos estadísticos generalmente bi-variados a medidas de distancia en un organismo, las medidas son usualmente dimensiones lineales de estructuras y distancias entre ciertos puntos de referencia o "puntos de control" ("landmarks") en muchos casos tomados directamente del organismos o estimadas a partir de fotografías en dos dimensiones. Muchos de los datos obtenidos por morfometría tradicional estaban enfocados a la búsqueda de cambios alométricos, es decir, cambios de figura como una función del tamaño corporal (Rohlf y Marcus, 1993; Pérez y Vargas, 2008).

La "configuración espacial de landmarks" es la base para el estudio de la figura de los organismos tanto en morfometría tradicional como en morfometría geométrica. Es una de las herramientas más adecuadas para encontrar patrones de la forma corporal básica de diferentes grupos de especies u organismos (Bookstein, 1997; Zelditch, Swiderski *et al.*, 2004; Pérez y Vargas, 2008). La configuración de landmarks se obtiene a partir del análisis de imágenes de la forma a estudiar ya sea en dos o tres dimensiones según el método empleado para la obtener las imágenes.

En morfometría geométrica se destacan métodos que emplean configuraciones tri-dimensionales para el análisis, el presente trabajo muestra la metodología y aplicación para obtener configuraciones tri-dimensionales mediante pares estereoscópicos.

Para la colocación espacial de los landmarks se consideran los criterios de Zelditch, Swiderski *et al.*, 2004, entre los cuales sobresale el requisito de que los landmarks sean homólogos. Una vez determinada una configuración, ésta se encuentra lista para usarse como referencia comparativa contra los diferentes organismos ya sea individualmente o en grupo (Rohlf y Marcus, 1993; Zelditch, Swiderski *et al.*, 2004).

A partir de la configuración de landmarks se puede estudiar la variación de la figura de cualquier organismo o tipo de estructura mediante diversos métodos. Uno de los más comunes es el de la función thin-plate spline (Bookstein, 1997) para ajustar las diferencias entre posiciones de landmarks de un organismo respecto a otro. Con el método denominado "análisis relativo de la

deformación" ("realtive warp analysis"), se buscan transformaciones de la función thin-plate spline de "un mapa de referencia" o "configuración de landmarks" sobre cada especie.

Los parámetros de estas transformaciones, particularmente los vectores canónicos se pueden utilizar como nuevas variables en los análisis estadísticos multivariados convencionales. Esto es porque dichas variables son simplemente ponderaciones de combinaciones lineares de las desviaciones de las variables de una referencia. Bajo la hipótesis nula de que no hay variación de la figura, la dispersión de la posición de landmarks debe deberse sólo al error de digitalización de la posición referente, por lo tanto éstas nuevas variables deben distribuirse conforme a una distribución multivariada normal si las desviaciones en cada landmark se distribuyen normalmente (Rohlf y Marcus, 1993; Pérez y Vargas, 2008). Otro método común para el estudio de la forma es el método de "Procrustes" es un método de superposición basado en la superposición de una o más imágenes para que los landmarks homólogos coincidan lo más cerca como sea posible; las diferencias en la figura se detectan mediante los residuales que se despliegan gráficamente como desplazamiento de vectores en cada landmark (Rohlf y Marcus, 1993; Bookstein, 1997; Zelditch, Swiderski *et al.*, 2004).

Cuando se trabaja con estructuras tri-dimensionales (3D)a partir de escenas bi-dimensionales (2D), las dimensiones estimadas son realmente proyecciones horizontales en el plano 2D de las coordenadas 3D y no propiamente dimensiones verticales en el plano 3D (Fig. 1) ya que los conceptos y fundamentos de la morfometría geométrica son aplicables tanto para coordenadas 2D como 3D, el estudio morfométrico de estructuras 3D a partir de escenas 2D es perfectamente correcto, sin embargo, se pierde información sobre la dimensión vertical, la cual biológicamente puede ser más importante que la horizontal, por tal motivo, el trabajo directo de la morfometría 3D puede arrojar mayor información sobre los organismos estudiados.

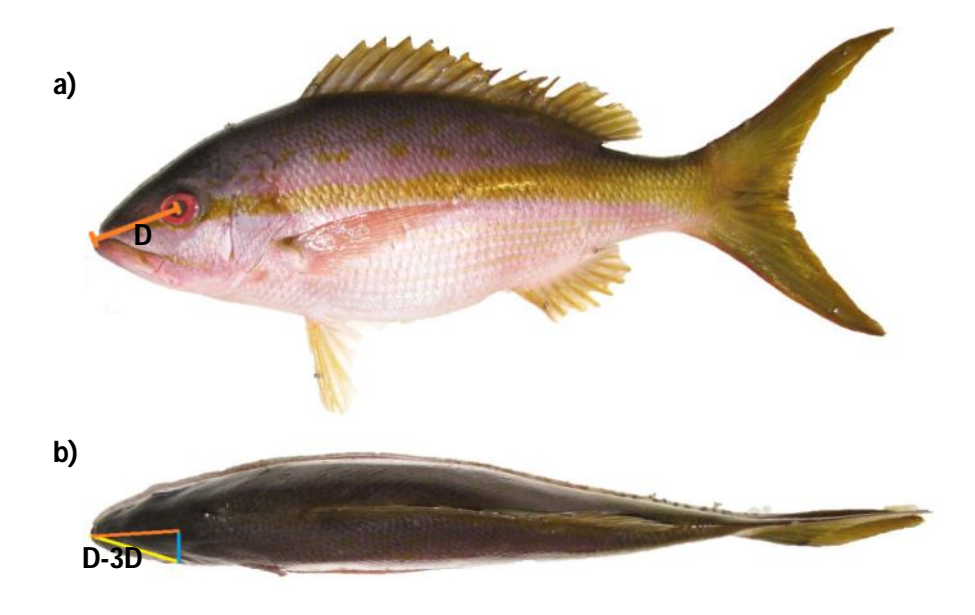

Fig. 1 **Disposición de un organismos vertical y horizontal**. a) Proyección de la distancia de la punta de la boca al centro del ojo "D" en una escena bi-dimensional, b) "D-3D" (línea amarilla) es la verdadera proyección de la

distancia entre al punta de la boca y el centro del ojo, esta proyección permite apreciar la perdida de información ya que debido a la profundidad la distancia "D-3D" es mayor.

Para estudios morfométricos 2D se requiere de infraestructura relativamente sencilla que permita la captura de tomas de preferencia digitales en una configuración geométrica conocida. El posicionamiento geométrico de una cámara respecto al plano de la imagen se puede optimizar de tal manera que sus parámetros geométricos extrínsecos sean casi perfectos, minimizando el error geométrico. Para la estimación de coordenadas 3D la situación se complica pues es necesario estimarlas a partir de pares estereoscópicos 2D; para ello se requiere del conocimiento preciso de la geometría del sistema de cámaras, es decir, de los parámetros extrínsecos de ambas cámaras. Aunque en teoría el principio de la fotogrametría 3D a partir de pares estereoscópicos también es sencillo, en la práctica es difícil de implementar a pesar de que el equipo necesario sea económicamente accesible. Existe equipo comercial sofisticado para la obtención de coordenadas 3D por principios diferentes a los pares estereoscópicos, pero su precio es prohibitivo para proyectos normales de morfometría. En virtud de lo cual, el diseño, desarrollo, prueba y operación de un sistema para la obtención de coordenadas 3D a partir de pares estereoscópicos es una alternativa importante.

Entre otros métodos, el cálculo de las coordenadas 3D se puede hacer por rotación de coordenadas en un sistema cartesiano ó por intersección de vectores, pero para cualquier método es necesaria la calibración del sistema de cámaras, es decir, es necesario el conocimiento de la configuración geométrica del sistema (parámetros extrínsecos) y de sus parámetros geométricos internos (parámetros intrínsecos). Existen varios métodos para la calibración de cámaras (p.e. Zhang, 2000) asumiendo configuraciones geométricas constantes, las cuales se usan primordialmente para la detección de objetos desde cámaras fijas; una limitante de esos métodos está en que en caso de cambio en la posición del par de cámaras sería necesaria la re-calibración del sistema.

En el presente estudio resulta importante que las cámaras pudieran usarse en diferentes sitios, incluso sobre una plataforma móvil bajo el agua para la medición de organismos vivos sin tocarlos. Una plataforma móvil implica también el desarrollo de un método de calibración que no requiera de re-calibración continúa. Por lo tanto, como meta principal de esta tesis, se desarrollo un método empírico de calibración geométrica para la obtención de coordenadas 3D a partir de pares estereoscópicos 2D, demostrando su funcionalidad para el estudio morfométrico 3D de especies ícticas.

FES-Z

### **Marco teórico**

#### **Datos tri-dimensionales**

Las escenas 2D (bi-dimensionales) son representaciones de la forma de objetos 3D (tridimensionales), la falta de profundidad en los objetos hace que la representación de nuestro objeto sea relativa, como se muestra en la Fig. 1, por lo que es necesario obtener los datos (landmarks) en coordenadas 3D esto quiere decir que al tomar coordenadas es posible obtener profundidad en un plano cartesiano a partir de coordenadas X,Y y Z. Uno de los principales problemas con la adquisición de datos es como serán digitalizados ya que mucho del equipo que se utiliza es muy costoso: Luces laser, electromagnetismo, ondas sonoras son equipos que su media en los precios de adquisición van desde los 50 mil dólares hasta los 100 mil dólares (Dean, 1996), algunos campos como en la medicina se han valido de estas herramientas para hacer reconstrucciones 3D p.e. Aubin, Dansereau *et al.*, 1997 hicieron una reconstrucción personalizada de una espina dorsal humana; Hennessy, McLearie *et al.*, 2005 analizaron la superficie de los rostros para analizar el dimorfismo sexual esto con ayuda de un laser. Van Der Niet, Zollikofer *et al.*, 2010 estudiaron la variación de forma en una especie floral con ayuda de una escáner llamado MicroCt para capturar el organismo en 3D.

Los campos en los que se puede aplicar la morfometría geométrica 3D son muy variados pero dentro del campo de la ictiología, particularmente para nuestro país, los estudios son nulos esto quizá debido al alto costo que representa el estudio 3D, aún cuando los dispositivos de estereofotogrametría destacan por un costo accesible.

La estereofotogrametría se basa en el estudio de pares estereoscópicos con ayuda de un par de cámaras dispuestas de forma paralela (Fig. 2), con los que mediante geometría analítica es posible deducir la profundidad de los objetos en cuestión, para obtener coordenadas de un objeto es necesario 1) conocer la geometría del par de cámaras utilizado (inclinación, rotación vertical y horizontal), 2) deducción de ecuaciones para la obtención de coordenadas 3D mediante fotogrametría, 3) Corrección de aberración del lente utilizado. Los métodos varían según la metodología propuesta por el investigador (Aguilar, Torres *et al.*, 1996; Adams, Rohlf *et al.*, 2004; Ergün, 2006; Chen, Guo *et al.*, 2011 Adams y Spirakis, 1996).

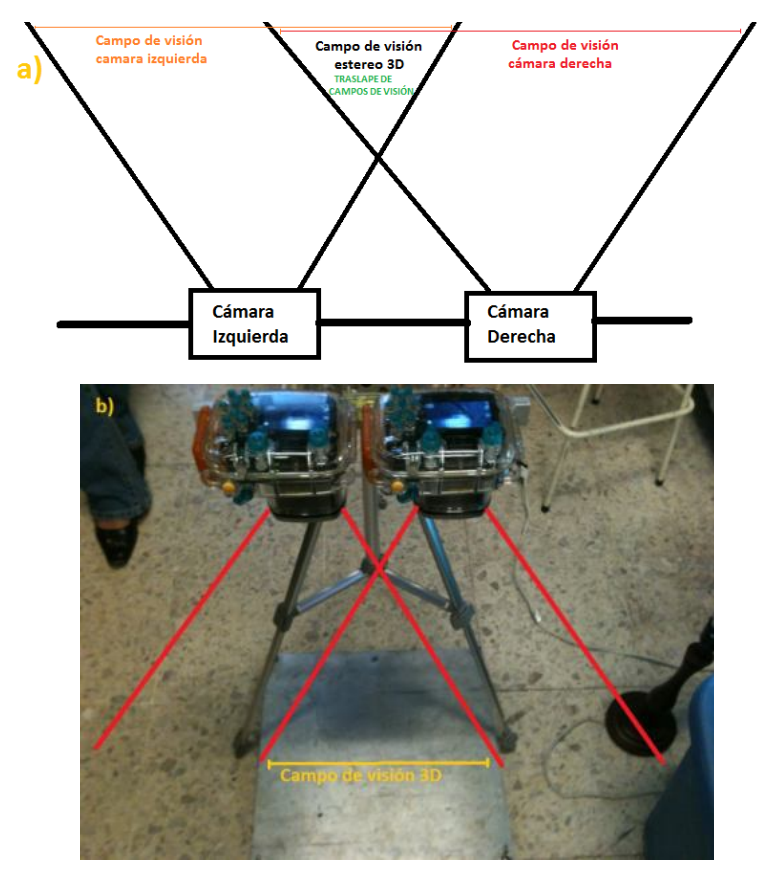

Fig. 2 **Disposición del par de cámaras estereoscópicas**. a) Las cámaras son colocadas de forma paralela, cada cámara cuenta con un campo de visión (izquierdo y derecho) que al traslaparse forma un área denominada "campo de visión 3D", b) diseño del par de cámaras estereoscópicas con las que se trabajó.

#### **Figura y forma**

Dado que existe una variedad de procesos biológicos que afectan la figura corporal a nivel específico e individual, el análisis de la figura de los organismos es fundamental para varios estudios biológicos. El desarrollo ontogénico implica cambios de forma a nivel grupal, mientras que enfermedades y lesiones afectan a la figura a nivel individual; los cambios inherentes a la adaptación al medio pueden llevar a largo plazo a una diversificación evolutiva que puede implicar cambio de forma (Thompson, 1961; Zelditch, Swiderski *et al.*, 2004; Pérez y Vargas, 2008). Los cambios en la figura de los organismos no necesariamente repercuten en la forma, ya que la primera depende del plano en que se sitúen los landmarks, sin embargo, cuando los landmarks caen en puntos cuya posición espacial coincide con cambios en la forma, los cambios en la figura reflejan cambios en la forma, es decir, el estudio de la figura es el estudio de la forma cuando la posición de los landmarks refleja una configuración de la forma; cuando ello ocurre es indistinto hablar de la forma o la figura (Zelditch, Swiderski *et al.*, 2004).

Según Zelditch, Swiderski *et al.*, 2004, quien interpreto a Kendall, 1977 definió a la figura como 'toda la información geométrica que queda cuando los efectos de la ubicación, escala y rotación se filtran de un objeto´. Los primeros trabajos que dependían de esta definición de figura, dieron inicio al análisis de coordenadas de puntos, donde los objetos son un conjunto de aquellas coordenadas (ejemplo, configuración de landmarks). Una consecuencia de la definición de Kendall

es que al eliminar las diferencias entre configuraciones de landmarks atribuibles a las diferencias en ubicación, escala y orientación se puede estudiar de manera más objetiva las diferencias en la forma.

#### **Morfometría**

El desarrollo de la morfometría geométrica tuvo lugar a mediados de los años 80 en respuesta a la problemática asociada a la toma de medidas individuales en dos dimensiones, esto hacía imposible el estudio objetivo de un objeto ya que solo se cuantificaban sus partes por separado y no el organismo como un todo (Zelditch, Swiderski *et al.*, 2004) de manera general la morfometría tradicional ha consistido de mediciones de longitudes, anchuras y profundidades como se muestra en la Fig. 3 este es un esquema básico de morfometría íctica basado en un clásico texto de ictiología de Lagler, Bardach *et al.*, 1962. Cada conjunto de datos contiene una pequeña información relativa acerca de la forma, y parte de esta información es completamente ambigua, este tipo de conjunto de datos contiene menor información de lo que pudiera mostrarse porque muchas de estas mediciones se traslapan o corren en las mismas direcciones, varias de estas mediciones surgen de un mismo punto, esto hace que los valores no puedan ser completamente independientes, cada conjunto de datos contiene menos información que podría haber sido colectada con menor esfuerzo, ya que algunas direcciones medidas son redundantes y muchas de estas medidas están superpuestas entre sí. Finalmente una de las mediciones que en este esquema no se muestra son las medidas homologas del organismo (Zelditch, Swiderski *et al.*, 2004), de manera general los resultados de este método son expresados de manera numérica y grafica en términos de combinaciones lineares de medidas variables, con esto no es posible conservar la forma original del organismo ya que las matrices de datos usuales de medidas de distancia son una representación abstracta de la forma, además de que la forma general no es archivada (Bookstein, 1986 Rohlf y Marcus, 1993).

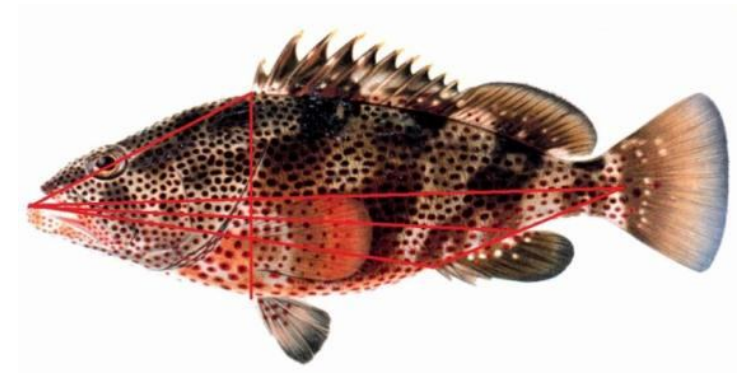

Fig. 3 **Trazos de mediciones morfométricas tradicionales tomado de Lagler, Bardach** *et al.***, 1962.** De *Epinephelus maculosus* y se ejemplifican mediciones comunes con líneas rojas, como largo, alto, distancia de la boca al pedúnculo, de la boca al inicio de la aleta dorsal.

El nuevo enfoque en morfometría es caracterizado por algunos aspectos nuevos, entre los que figuran la captura de la geometría de las estructuras a estudiar en un plano 2D (bi-dimensional) ó 3D (tri-dimensional) estos datos son computarizados en forma de coordenadas cartesianas digitales, cada coordenada corresponde a un landmark son mucho más útiles para estimar distancias que las medidas tradicionales (Rohlf y Marcus, 1993; Pérez y Vargas, 2008); "un landmark es un punto de correspondencia en cada objeto que coincide entre y dentro de una población" (Zelditch, Swiderski *et al.*, 2004), así mismo se define "configuración de landmarks" a aquel conjunto completo de coordenadas registradas para cada especie. Un landmark individual no es un objeto de comparación ya que no cumple con el concepto de forma. Todas las comparaciones de formas deben ser entre configuraciones coincidentes de landmarks y no entre landmarks individuales. Esta visión de forma como configuración de landmarks es la idea central de la teoría de la morfometría geométrica (Bookstein, 1984; Bookstein, 1989; Bookstein, 1997; Zelditch, Swiderski *et al.*, 2004). En este nuevo enfoque de configuración de landmarks se requiere de nuevas herramientas para poder registrar aquellas configuraciones de cada especia que para el caso requieren ser digitalizadas.

Para lograr una configuración de landmarks, los criterios de elección de landmarks difieren de los criterios tradicionales ya que vamos a comparar la forma y no solo algunas medidas. En morfometría geométrica se pueden listar 5 criterios básicos para la elección de landmarks: (1) ubicaciones anatómicas homólogas, (2) no alterar su posición tipológica relativa de otros landmarks, (3) proporcionar la adecuada cobertura de la morfología, (4) que puedan ser localizados en repetidas ocasiones de forma viable y (5) que se encuentren dentro del mismo plano (Bookstein, 1997; Zelditch, Swiderski *et al.*, 2004).

Es posible utilizar el esquema clásico de medidas comúnmente utilizado en morfometría íctica, que mejorado sustancialmente y sin alterar la estructura matemática básica se denomina "caja de enmallado estructural" Fig. 4 ("box truss") del cuerpo del organismo un esquema propuesto por Strauss y Bookstein, 1982, el cual está basado en 14 landmarks, particularmente los marginales (ubicados en el margen del cuerpo del organismo) y los internos (ubicados dentro del cuerpo del organismo) de todas las medidas que son biológica y anatómicamente homólogas (Strauss y Bookstein, 1982) agregando u omitiendo landmarks siempre y cuando la configuración cumpla con los 5 supuestos (Zelditch, Swiderski *et al.*, 2004).

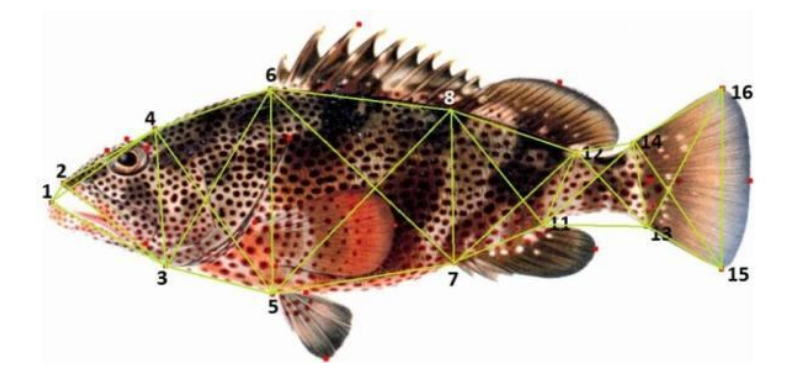

Fig. 4 **Diagrama de truss.** Esquema del enmallado estructural (box truss), caracterizado por 14 landmarks y 31 longitudes, organizados según Strauss y Bookstein, 1982.

#### **Digitalización de datos (coordenadas cartesianas)**

Para digitalizar los landmarks es recomendable usar un software para la captura de coordenadas (Bookstein, 1997; Zelditch, Swiderski *et al.*, 2004). En la Fig. 5 se muestra "landmarks taker" un software de uso libre el cual permite tomar coordenadas cartesianas 2D de cualquier fotografía digital, se puede conseguir el mismo resultado con algunos editores de imágenes, aunque se requiere un mayor esfuerzo para alcanzar los mismos objetivos.

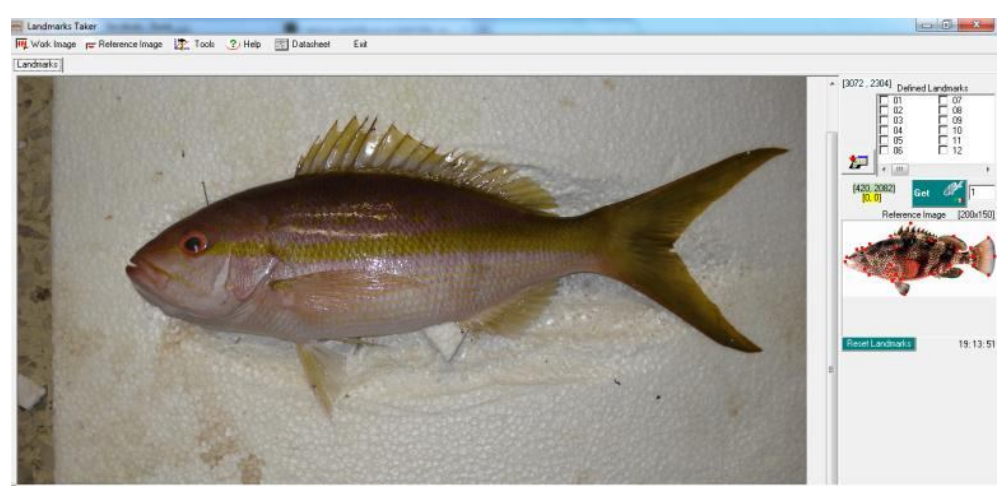

Fig. 5 **Landmarks taker**. Este paquete permite al usuario hacer una selección de landmarks para armar una configuración de landmarks que defina la figura de las especie en cuestión así mismo permite capturar coordenadas 2D de las diferentes muestras digitales.

Se puede comprobar la exactitud en la cobertura de estructuras de interés mediante la evaluación visual de la imagen digital del grafico de landmarks, haciendo énfasis en los landmarks homólogos, ya que permite la interpretación biológica de resultados más completa, y no solo nos advierte del cambio de forma, sino también qué estructuras son las que se han movido. Cuando ésto no es posible, para la búsqueda de tales landmarks, se recurre a los pseudolandmarks que son puntos localizados en el final de las estructuras, puntos de curvatura del contorno de una estructura, o puntos arbitrarios a lo largo de un contorno (Bookstein, 1997. Rohlf y Marcus, 1993; Bookstein, 1994; Zelditch, Swiderski *et al.*, 2004; Pérez y Vargas, 2008).

#### **Análisis de la forma**

El análisis de la forma basado en landmarks se lleva a cabo mediante el AGP: "análisis generalizado del Procustes" (Kendall, 1984; Rohlf y Slice, 1990 ; Rohlf, 1999) este se basa en el análisis de muestras del crecimiento del cuerpo de la especie, estudios morfométricos como los hechos por Kendall acerca de la forma en el espacio avalan el AGP, además de que se encuentran firmemente fundamentados en la teoría estadística de la forma y de como los patrones de variación de la forma pueden ser analizados (Kendall, 1977 ; Kendall, 1984; Kendall, 1985, Bookstein, 1996).

El AGP es un procedimiento fundamental en la morfometría geométrica debido a que elimina la variación en la ubicación, rotación y escala a la hora de la digitalización para la visualización grafica, en términos de configuración de landmarks, seguido de una proyección de coordenadas alineadas en un espacio tangente linear, a partir de las cuales se hace un análisis de mínimos

cuadrados el cual se evalúa mediante un análisis estadístico multivariado, según la necesidad del investigador como menciona Rohlf, 2000. Este procedimiento proporciona un análisis mucho mas objetivo de la forma conjuntando el análisis estadístico y visualización grafica de landmarks (Rohlf, 1986; Rao y Suryawanshi, 1996; Bookstein, 1997; Slice, 2005).

La mayor parte de las investigaciones realizadas dentro del área ictiológica se han limitado a representaciones bi-dimensionales de los organismos. Cavalcanti, Rabello *et al.*, 1999 emplearon el análisis morfométrico bi-dimensional basado en landmarks (landmark-based morphometric analysis: LBMA) para clasificar a algunos serranidos. Loy, Busilacchi *et al.*, 2000 usaron el mismo fundamento en su investigación enfocada a la comparación con otro método para el estudio de la forma conocido en ingles como "outline fitting" para analizar la forma de *Diplodus puntazo*. Kassam, Sato *et al.*, 2002 emplearon el LBMA para analizar dos especies muy parecidas *Ctenopharynx pictus* y *Otopharynx sp*. Gonzalez-Díaz, Díaz-Pardo *et al.*, 2005 hicieron un análisis morfométrico basado en el trabajo de Strauss y Bookstein, 1982 del grupo, género *Profundulus* en Chiapas, México. Labialis

El análisis de datos se realiza mediante el "análisis generalizado del Procustes" (AGP) y opera mediante una extensión de algoritmos para 3D desarrollados en Slice, 1996. Bajo este primer análisis se recomienda hacer un "relative warp analysis" (análisis relativo de la deformación) ya que el investigador puede darse una idea de la media que tienen los landmarks de un conjunto de datos de la configuración de landmarks propuesta, además es posible comparar diferentes warps de distintos conjuntos de datos, si bien es lo que se desea.

El AGP es un análisis primario para aplicar distintos procedimientos para el análisis de la forma otro análisis común suele ser el análisis multivariado algunas ocasiones suele aplicarse directamente al conjunto de landmarks, otras se aplica solo a landmarks específicos, dependiendo de cuales sean las necesidades del investigador (Dean, 1996; Marcus, 1996; Slice, 1996).

#### **Zona de estudio**

El arrecife "Santiaguillo" está ubicado en el estado de Veracruz, en el Parque Nacional Sistema Arrecifal Veracruzano (PNSAV) en el golfo de México (Fig. 6 y Fig. 7) frente a las costas de los municipios de Boca del Río y Alvarado (Salas y Granados, 2008), a 45 minutos del municipio de Antón Lizardo, limitado el acceso únicamente con lancha, se ubica en las coordenadas latitud norte 19° 09' 00" y Longitud este 95° 48' 00" (DOF, 1992; GoogleInc, 2011). El PNSAV se encuentra constituido por 23 arrecifes coralinos, las profundidades de estos oscilan entre los 10 y los 40m de profundidad (Toledo, 1996). El clima en el suroeste del golfo de México es de tipo Am (caliente y húmedo) con abundantes lluvias en el verano y parte del otoño, y una pequeña temporada de lluvias (de Abril a Mayo), y una precipitación media anual de 1100-2000 mm. La media anual de temperatura es de 26° C, los vientos van de este a sureste de primavera a otoño, y en dirección este a noroeste durante invierno primavera; la temporada de fluctuación de sistemas atmosféricos de presión introduce cierta variabilidad de otoño a invierno dominado por una incursión de vientos frontales localmente conocidos como "nortes" (Salas y Granados, 2008).

La importancia de PNSAV radica en su potencial científico, económico, educativo, pesquero, histórico, turístico y cultural (DOF, 1992). El PNSAV es considerado un "cuerpo marino protegido" con un área de 52,238 Has (DOF, 1992) Este sistema ha sufrido daños ecológicos debido al saqueo desmedido de su entorno, la explotación irracional de sus recursos, la falta de planeación y aplicación de políticas adecuadas de desarrollo turístico y pesquero; las descargas de aguas residuales municipales industriales y agropecuarias; el vertimiento de contaminantes en grandes cuencas hidrológicas como el Río Papaloapan, Río La Antigua y el Río Jampa "Fig. 6" (Salas y Granados, 2008) y las actividades portuarias que provocan derrames de hidrocarburos (DOF, 1992; Bryant, Burke *et al.*, 1998; Pérez y Vargas, 2008; Salas y Granados, 2008).

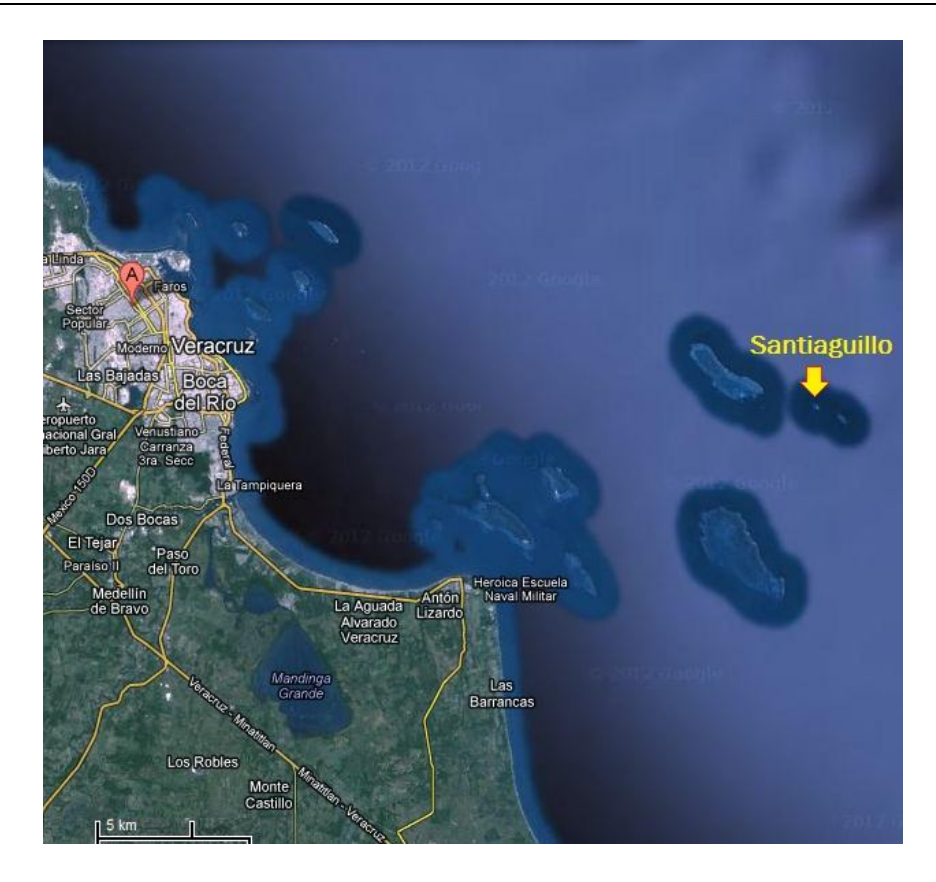

Fig. 6 **PNSAV tomado de GoogleInc, 2011.** Vista desde el satélite de Veracruz, Veracruz, el arrecife Santiaguillo es uno de los dos arrecifes mas alejados de la costa.con relación a su respectivo municipio.

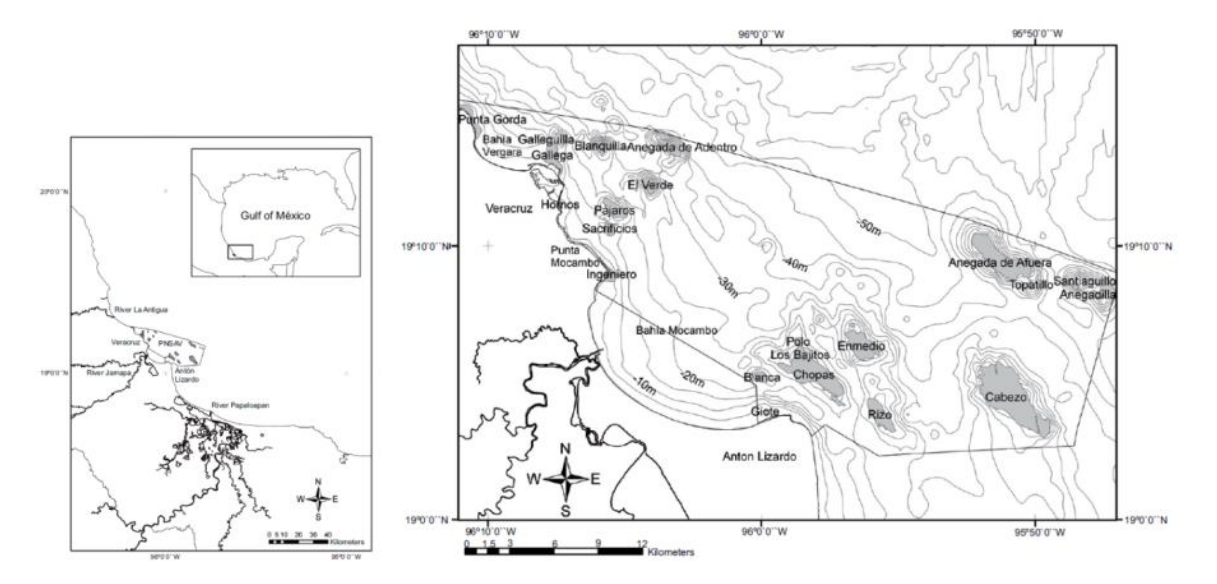

Fig. 7 **PNSAV, Isla de Santiaguillo tomado de Salas y Granados, 2008.** La isla de Santiaguillo ubicada al noroeste de Antón Lizardo. PNSAV influenciado por el río Jamapa y a su desemboque observamos las mayores profundidades para el parque.

## **Objetivos**

- Desarrollar de un método empírico de calibración geométrica para la metrología de dimensiones corporales de las principales especies ícticas del Arrecife Santiaguillo mediante geometría 3D.
- Discriminar en de las formas morfométricas básicas características de las mismas especies ícticas.
- Identificar estructuras con patrones morfométricos diferentes al básico de cada especie.

## **Material y método**

#### **Coordenadas 3D y calibración**

Para la generación de pares estereoscópicos se adaptaron un par de cámaras Canon G9 para fotografiado sincronizado. Las cámaras se montaron en paralelo sobre una barra de aluminio con el fin de fijarlas siempre en el mismo lugar y posición, manteniendo constante la configuración geométrica (Fig. 8).

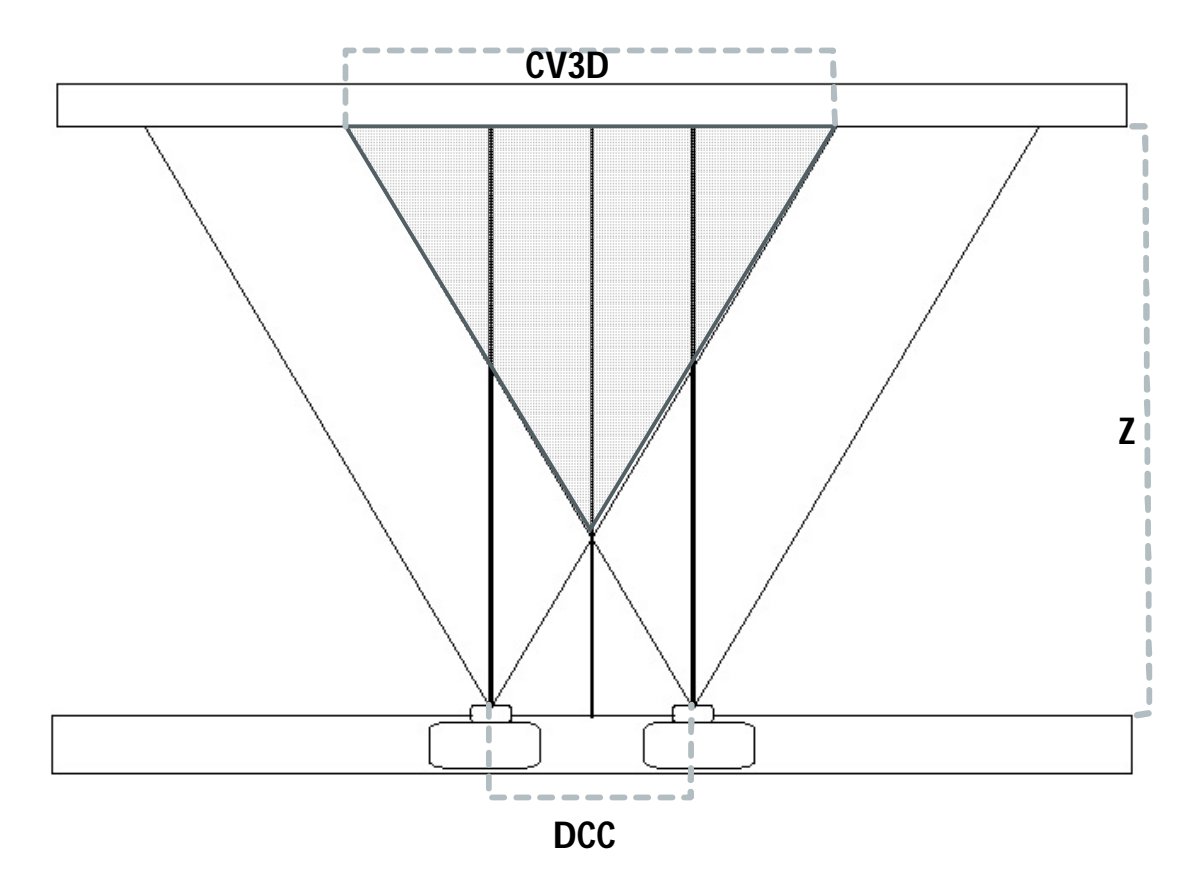

Fig. 8 **Geometría del sistema de cámaras para la obtención de pares estereoscópicos**. El sistema consta de dos cámaras alineadas en paralelo; la barra de sostén de las cámaras se encuentra paralela al plano de visión. CV3D es el campo de visión que se forma al traslaparse el campo de visión de la cámara izquierda y derecha, dentro del CV3D es posible obtener landmarks 3D (coordenadas cartesianas 3D) Z es la distancia entre el plano de las cámaras y el plano de visión es decir la profundidad, DCC es la distancia entre cámaras**.**

En la práctica las coordenadas estimadas a partir de la configuración geométrica teórica difieren de las reales debido a que: 1) la colocación física de las cámaras con la precisión necesaria conforme a lo planteado es prácticamente imposible, 2) el tamaño del campo de visión depende del medio en que se tomen las fotos, ya que debido a la ley de Snell los objetos en el agua se observan más grandes y más cercanos de lo que realmente están, y 3) La posición aparente de los objetos en ambas cámaras se verá afectada también por la ley de Snell. Por tal motivo fue necesaria la calibración del sistema para estimar con precisión los parámetros geométricos reales,

e incluirlos en un algoritmo para obtener coordenadas 3D precisas y no solo un aproximado teórico.

El efecto de la Ley de Snell relacionada con la mayor cercanía aparente de los objetos se traduce en un cambio aparente en las imágenes de la coordenada Z (profundidad), y el efecto aparente de mayor tamaño implica un cambio aparente en las coordenadas X y Y (posición vertical y horizontal); esto se observa en ambas cámaras (Fig. 9).

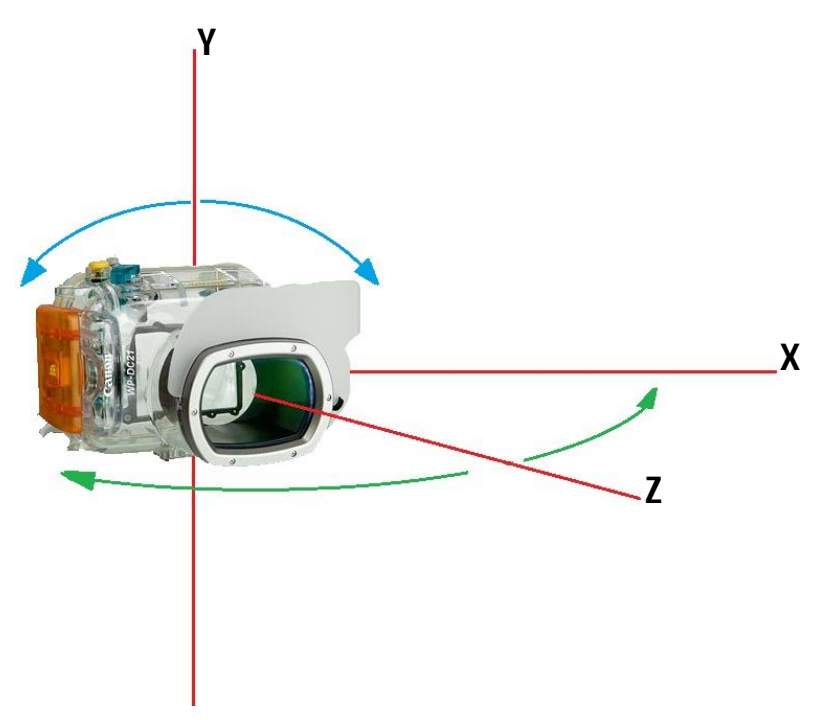

Fig. 9 **Colocación ortogonal teórica recta de una cámara para disponer el sistema de cámaras en configuración paralela.** Debido a que los parámetros geométricos teóricos no coincidirían con los reales por los motivos mencionados es necesario corregir la rotación del ángulo respecto al eje X, y el giro del ángulo respecto al eje Z.

Suponiendo que los pares estereoscópicos se encuentran alineados sobre el plano horizontal y según la Ecuación 1, para la estimación de la coordenada Z (profundidad), es necesario conocer la distancia entre las cámaras, los ángulos de visión horizontal y vertical de cada cámara, el ángulo de las cámaras respecto a la barra de sostén y la resolución en pixeles de cada imagen. Así mismo, para las coordenadas X y Y no se requiere conocer más parámetros.

$$
\bm{Z} = \frac{d_c \bigg(tan\bigg( \big(\frac{w_{pi}(\mu_i)}{w_i} + \frac{180 - \mu_i}{2}\big)_{-}^{+}\beta_i \bigg)\big)tan\bigg(180 - \bigg( \big(\frac{w_{pd}(\mu_d)}{w_d} + \frac{180 - \mu_d}{2}\big)_{-}^{+}\beta_d \bigg)\bigg)}{tan\bigg( \big(\frac{w_{pi}(\mu_i)}{w_i} + \frac{180 - \mu_i}{2}\big)_{-}^{+}\beta_i \bigg) + tan\bigg(180 - \bigg( \big(\frac{w_{pd}(\mu_d)}{w_d} + \frac{180 - \mu_d}{2}\big)_{-}^{+}\beta_d \bigg)\bigg)}
$$

Ecuación 1. Coordenada Z a partir de pares estereoscópicos

Donde  $\mathbf{d}_{\mathbf{c}}$  = Distancia entre cámaras

**w**<sub>pi</sub>= Coordenada x del punto deseado en la imagen de la cámara izquierda

 $w_{nd}$  = Coordenada x del punto deseado en la imagen de la cámara derecha  $\mu_{hi}$  = Ángulo de visión horizontal de cámara izquierda  $\mu_{\rm bd}$ = Ángulo de visión horizontal de cámara derecha  $w_i$  = Ancho de resolución de la imagen de la cámara izquierda  $w_d$  = Ancho de resolución de la imagen de la cámara derecha  $\beta_i$ = Ángulo real de la cámara izquierda respecto a la barra

 $\beta_d$  = Ángulo real de la cámara derecha respecto a la barra

El ángulo real de las cámaras respecto a la barra se refiere al ángulo con el cual está girada la cámara respecto al eje Z; el ángulo de rotación horizontal indica los grados que está rotada respecto al eje X; el campo de visión es la longitud real correspondiente a la resolución en píxeles de una imagen tomada a una distancia determinada, y el ángulo de visión es el ángulo correspondiente al campo de visión según la lente de cada cámara (Fig. 9), para una imagen rectangular 2d habría un ángulo de visión vertical y otro horizontal.

Para la estimación de los parámetros geométricos mencionados tanto en el medio marino como fuera de él se diseñaron varios experimentos conforme a lo descrito en la sección de resultados (pagina 26).

#### **Muestreo de organismos**

Todos los organismos de las especies presentes en este estudio fueron comprados a pescadores de la zona, se registraron los siguientes parámetros morfométricos antes de su estereofotografía: longitud total (Lt), Longitud patrón (Lp), y el peso total del organismo (Pt), esto con ayuda de un ictiómetro con precisión máxima de 1 mm, y una balanza digital con precisión de décimas de gramo, esto con el fin de corroborar medidas reales y dar seguimiento a posteriores estudios.

#### **Digitalización**

Los organismos se colocaron en una placa de unicel "ad hoc" a la forma de los organismos para así evitar en la manera de lo posible la deformación por el método de colocación. Se desplegaron las estructuras marginales retraídas fijándolas con ayuda de alfileres de manera que las partes de importancia para el análisis morfométrico fuesen legibles, el sistema estereoscópico de cámaras se coloco en un tripié con una base de aluminio alineado a las cámaras con el fin de que el sistema estereoscópico se encuentre paralelo a la placa de aluminio como se muestra en la Fig. 10. El sistema estereoscópico se puede montar en diversos dispositivos según el objetivo y el medio donde se busque usarlo, por ejemplo este dispositivo acuático que permite la movilidad del sistema estereoscópico en un medio acuático (Fig. 11).

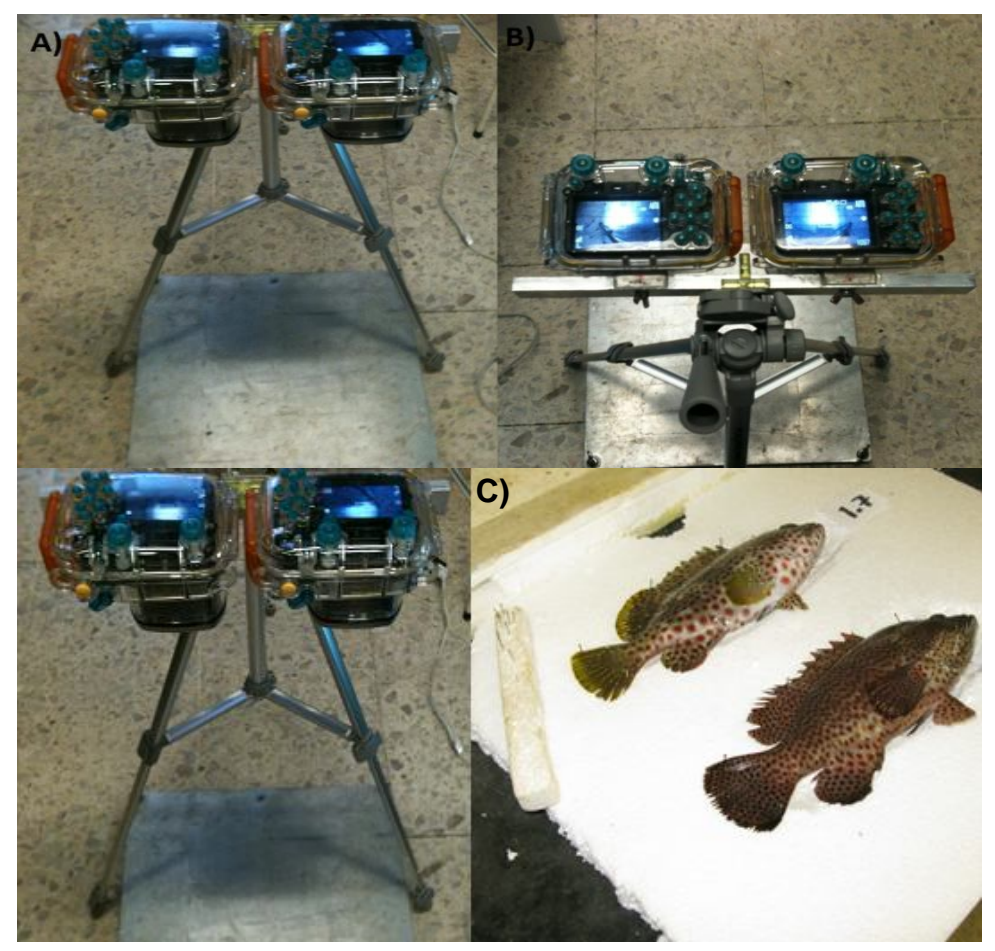

Fig. 10 **Sistema estereoscópico de cámaras montado para morfometría.** A y B Con ayuda de un nivel se nivelan las cámaras con respecto a la placa para que se encuentren perfectamente paralelas las cámaras de la placa, "C" con ayuda de una placa de unicel se fijan las estructuras de los organismos.

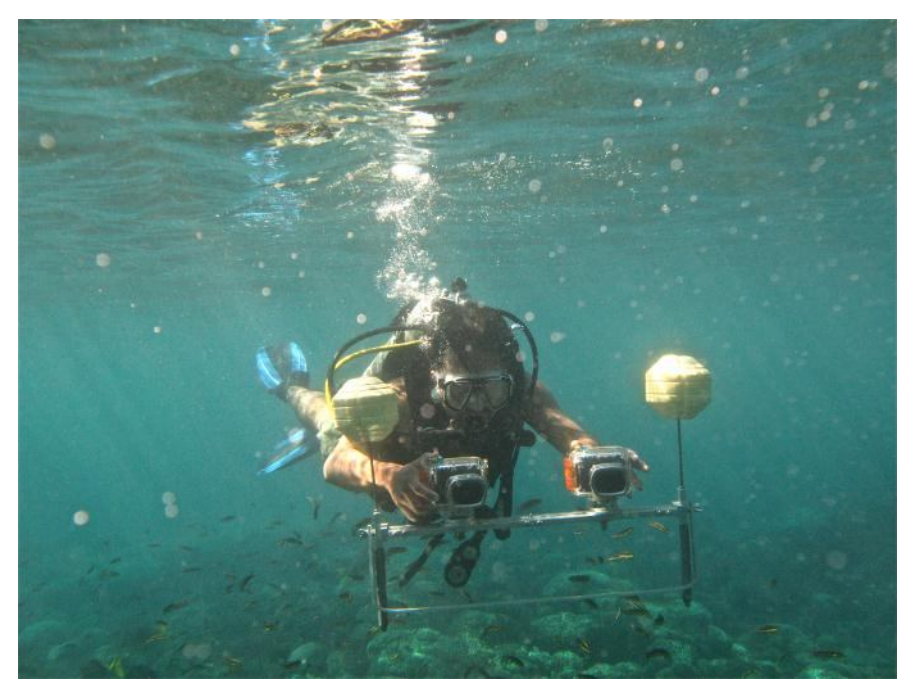

Fig. 11 **Sistema estereoscópico montado en un dispositivo acuático**. Con ayuda de equipo SCUBA se pueden tomar pares estereoscópicos, en este caso en un ambiente marino.

Con ayuda del programa Landmarks taker (Fig. 12), se tomaron las coordenadas 2D de los pares estereoscópicos, dando como resultado pares de coordenadas 2D.

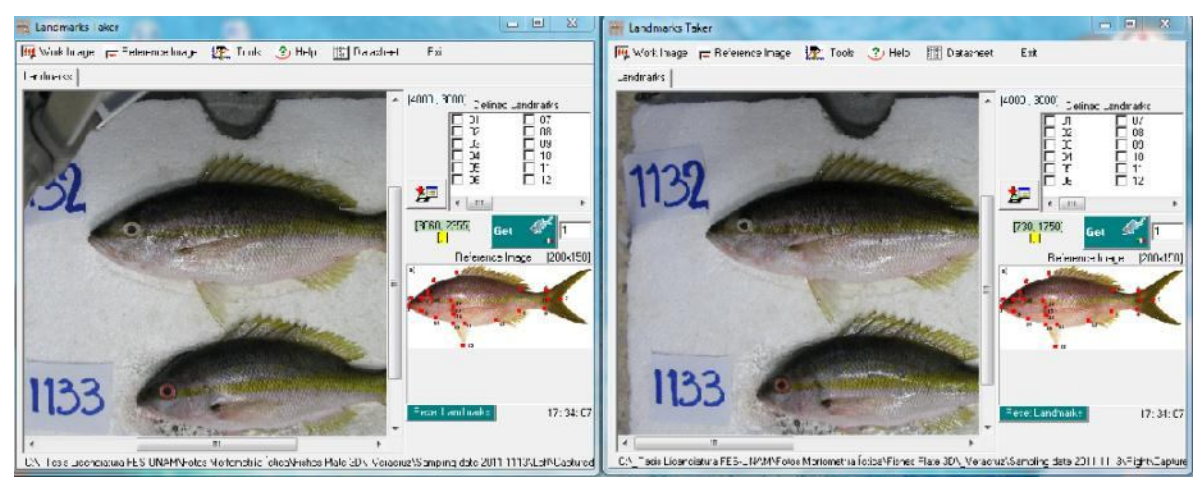

Fig. 12 **LT Landmarks taker**. Landmarks taker es un programa destinado para la captura de landmarks en 2D, permite al usuario hacer una selección de landmarks de interés a partir de una imagen de referencia así es posible hacer colecciones de datos de landmarks 2D de diferentes organismos.

#### **Cálculo de landmarks 3D**

Con los parámetros geométricos estimados, se calcularon los landmarks 3D con ayuda de un programa denominado LT3D el cual convierte pares de coordenadas 2D a coordenadas 3D con base en la Ecuación 1, Ecuación 5 y Ecuación 7desarrolladas específicamente para este fin y se explican en la sección incluir sección coordenadas 3d, al programa únicamente se le añaden los pares de coordenadas 2D y calcula las coordenadas 3D de interés (Fig. 13) se puede lograr el mismo resultado con editores de imágenes y hojas de calculo pero es mas tardado.

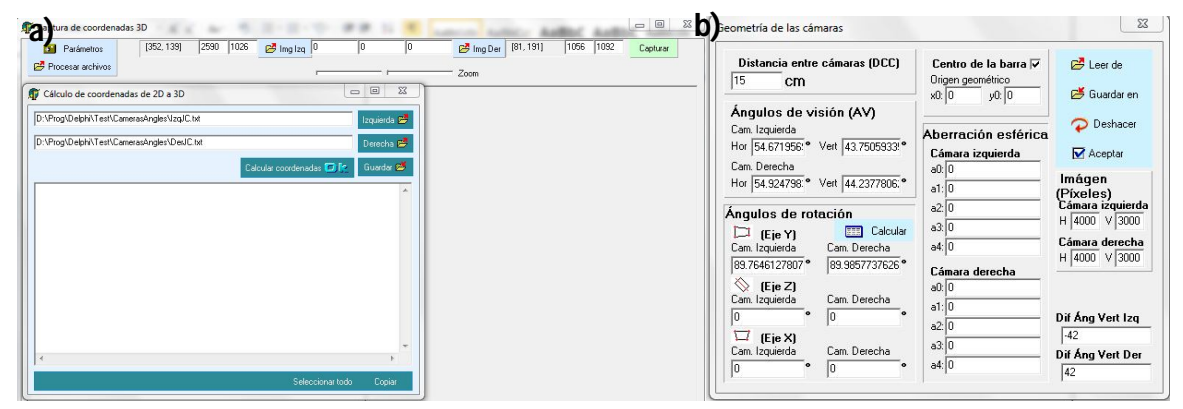

Fig. 13 **LT3D**. a) Interfaz grafica principal de LT3D con el rubro de cálculo de coordenadas 3D, b) es posible modificar parámetros de calibración como ángulos de visión, distancia entre cámaras, ángulos de rotación, resolución de imágenes.

#### **Discriminación entre especies**

Una vez obtenidos los landmarks 3D se usó la rutina "Procustes" del programa PAST versión 2.09 para corregir efectos de traslación, rotación y tamaño. Se discriminó entre especies con formas menos similares mediante el análisis de componentes principales (ACP) Jolliffe, 2005.

#### **Identificación de patrones morfométricos y determinación de formas morfométricas básicas**

Para las especies con morfometría similar se procedió a la elaboración de gráficos de dispersión de Landmarks, y se calcularon los warpings patrón (calculados con todas las especies) Bookstein, 1989 y de cada especie para observar y discriminar los warpings con mayor variabilidad así una vez conocidos discriminar los landmarks que son redundantes por su variabilidad una vez que se filtraron se hizo un análisis "stepwise" (análisis de regresión de distancias entre landmarks) para reconocer patrones diferentes al básico, el patrón básico se determino mediante regresiones múltiples de las distancias entre landmarks por especie.

## **Resultados**

Después de haber experimentado en la construcción de diferentes prototipos estereoscópicos se decidió habilitar un sistema estereoscópico paralelo montado sobre una barra de aluminio. El diseño geométrico de las cámaras se desarrolló a partir de diferentes ecuaciones derivadas para la estimación de coordenadas 3D a partir de pares estereoscópicos (véase capítulo "Coordenadas 3D", p. 29). Así mismo, se diseñó un método empírico para la obtención de los parámetros de las ecuaciones necesarias para la calibración del sistema de cámara. Un mismo modelo geométrico se usó tanto para las imágenes dentro como fuera del agua, con la única variante del valor específico para sus parámetros en cada caso. A continuación se describe cada uno de estos rubros.

#### **Sistema estereoscópico de cámaras en paralelo**

La versión final del sistema estereoscópico de cámaras se construyó con un par de cámaras canon G9 colocadas en carcasas de inmersión Canon WP-DC21. Las carcasas se fijaron sobre una barra de aluminio con una distancia de cámara a cámara constante de 15 cm, a las cuales se les montó un sistema de chicotes diseñado para que las cámaras capturasen las imágenes al mismo tiempo (Fig. 14). El plano de las dos cámaras se posicionó lo más paralelo posible a la barra, manteniendo iguales los ejes ortogonales en ambas cámaras (Fig. 9). Para mantener constante esta configuración se construyeron bases de acrílico fijas a la barra para sostener las carcasas siempre en una misma posición, esto aseguró que a pesar de desmontar las cámaras y volverlas a montar, siempre se conservaría la misma configuración geométrica.

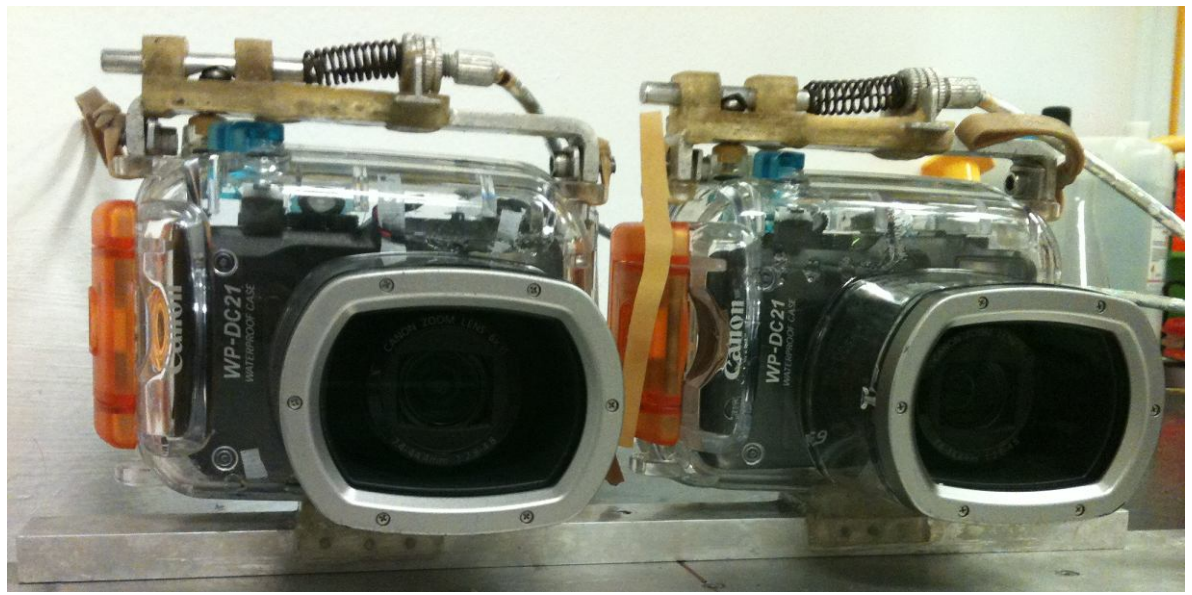

Fig. 14 **Sistema estereoscópico de cámaras**. Este sistema se diseñó con bases de acrílico para sujetar las carcasas de inmersión siempre en la misma posición geometría.

#### **Calibración del sistema estereoscópico de cámaras**

Para la estimación de la geometría verdadera del sistema estereoscópico (con dos cámaras) se diseñaron varios experimentos para estimar los parámetros de las distintas ecuaciones como el ángulo de visión y los ángulos de las cámaras respecto a la barra de sostén (Fig. 15). Dichos experimentos se desarrollaron tanto para el sistema en tierra como bajo el agua por buzos certificados (Fig. 16).

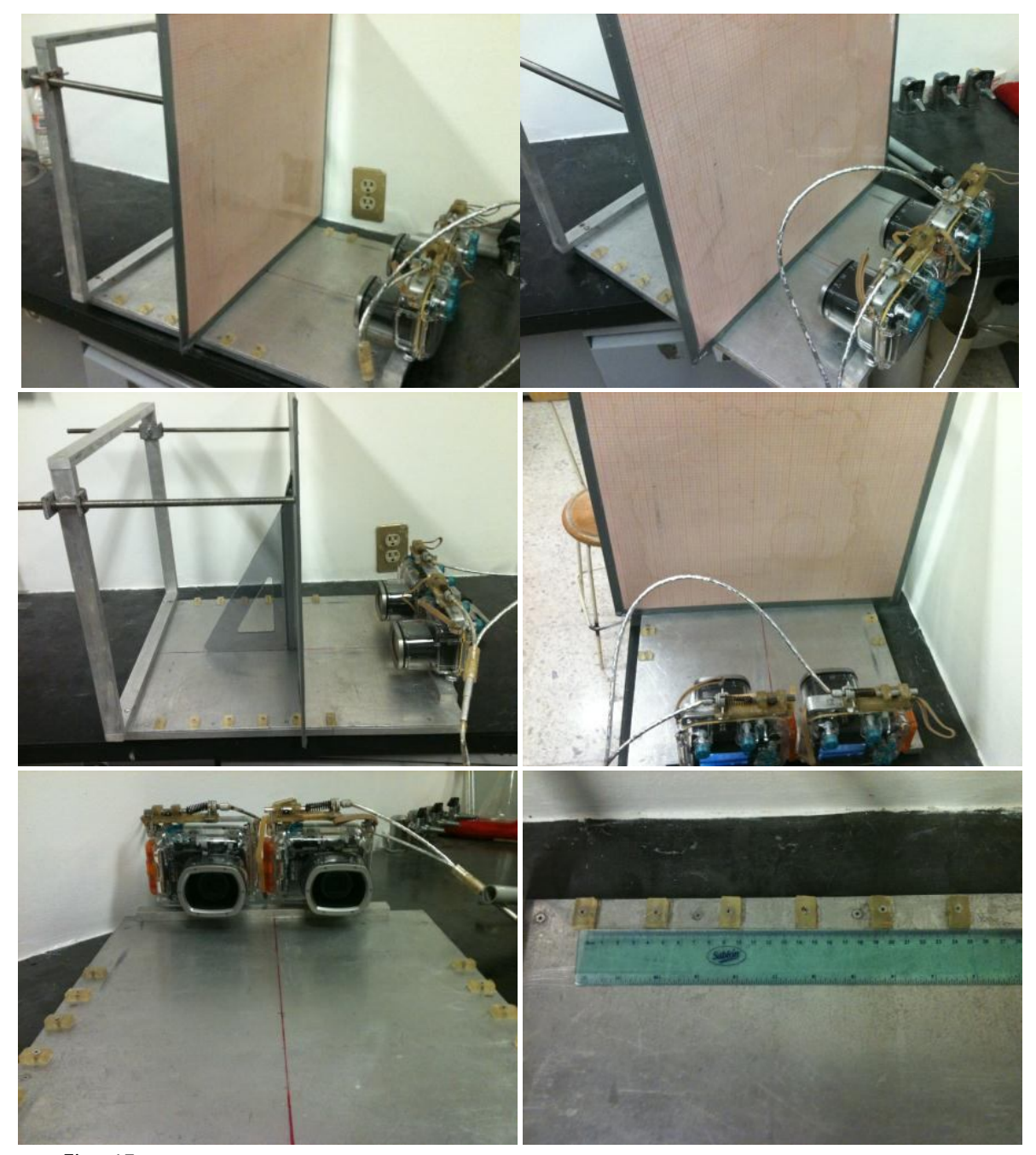

Fig. 15 **Sistema estereoscópico de cámaras montado en una placa para la calibración.** El sistema estereoscópico tiene la ventaja que puede ser montado en diferentes dispositivos en este caso se montó en la placa de calibración para desarrollar diferentes experimentos.

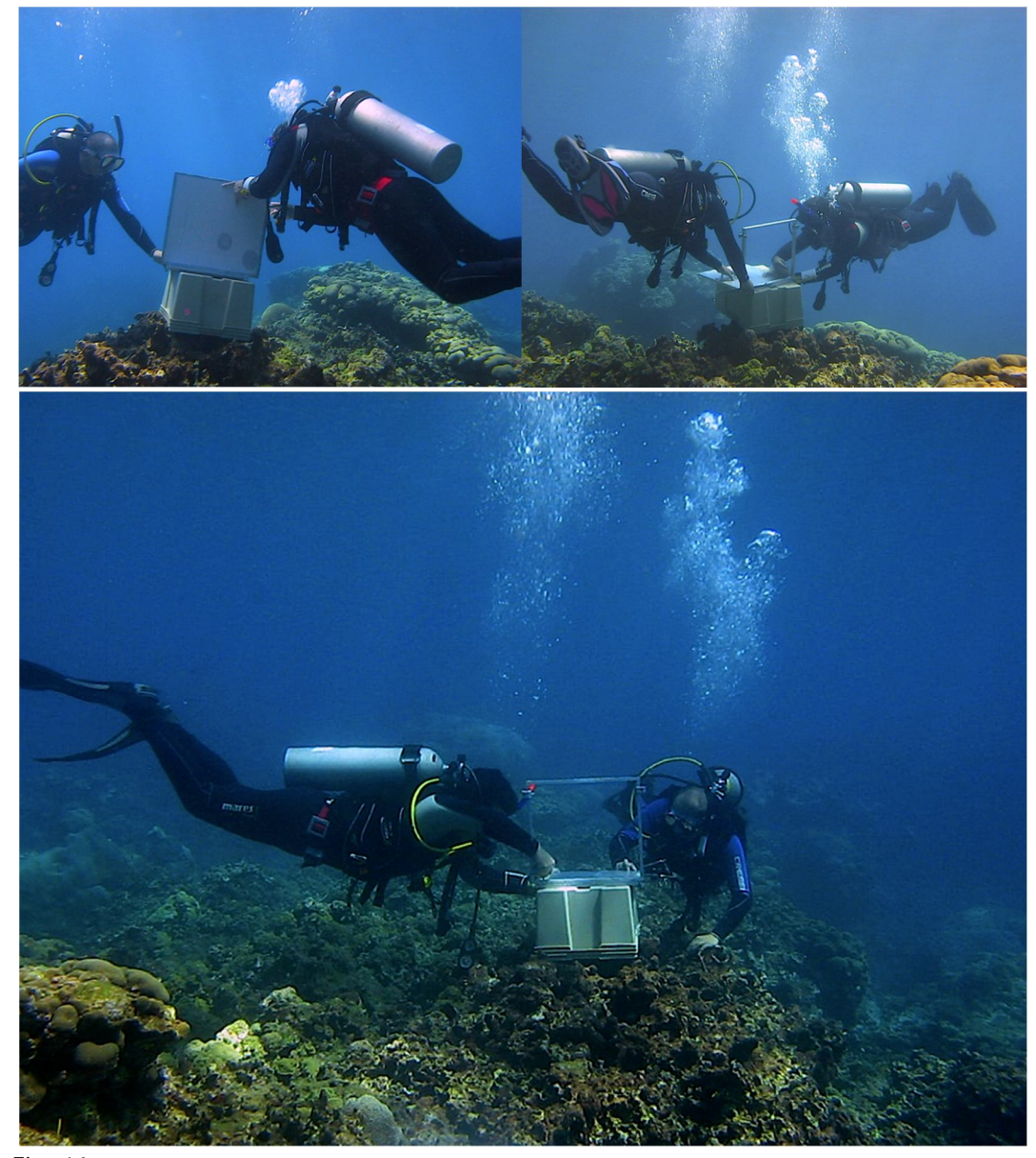

Fig. 16 **Calibración del sistema estereoscópico bajo el agua**. El experimento se hizo ayudado por equipo SCUBA y se llevo a cabo en el arrecife de Santiaguillo en el PNSAV, se procuro seleccionar una zona somera para evitar dañar el bentos y libre de sedimento marino para que las fotos fueran claras.

#### **Coordenadas 3D**

Para obtener las coordenadas 3D a partir de pares estereoscópicos (par de fotografías simultáneas capturadas con cada cámara del sistema estereoscópico) según la Fig. 17, se desarrollaron tres algoritmos, para la estimación de la profundidad en relación a la barra (coordenada Z), de la posición horizontal respecto al centro de la barra (coordenada X) y de la ascensión vertical respecto al centro de las imágenes (coordenada Y). Todas estas coordenadas están referenciadas respecto al centro de la barra de sostén, de tal manera que cada posición 3D sea independiente de las cámaras.

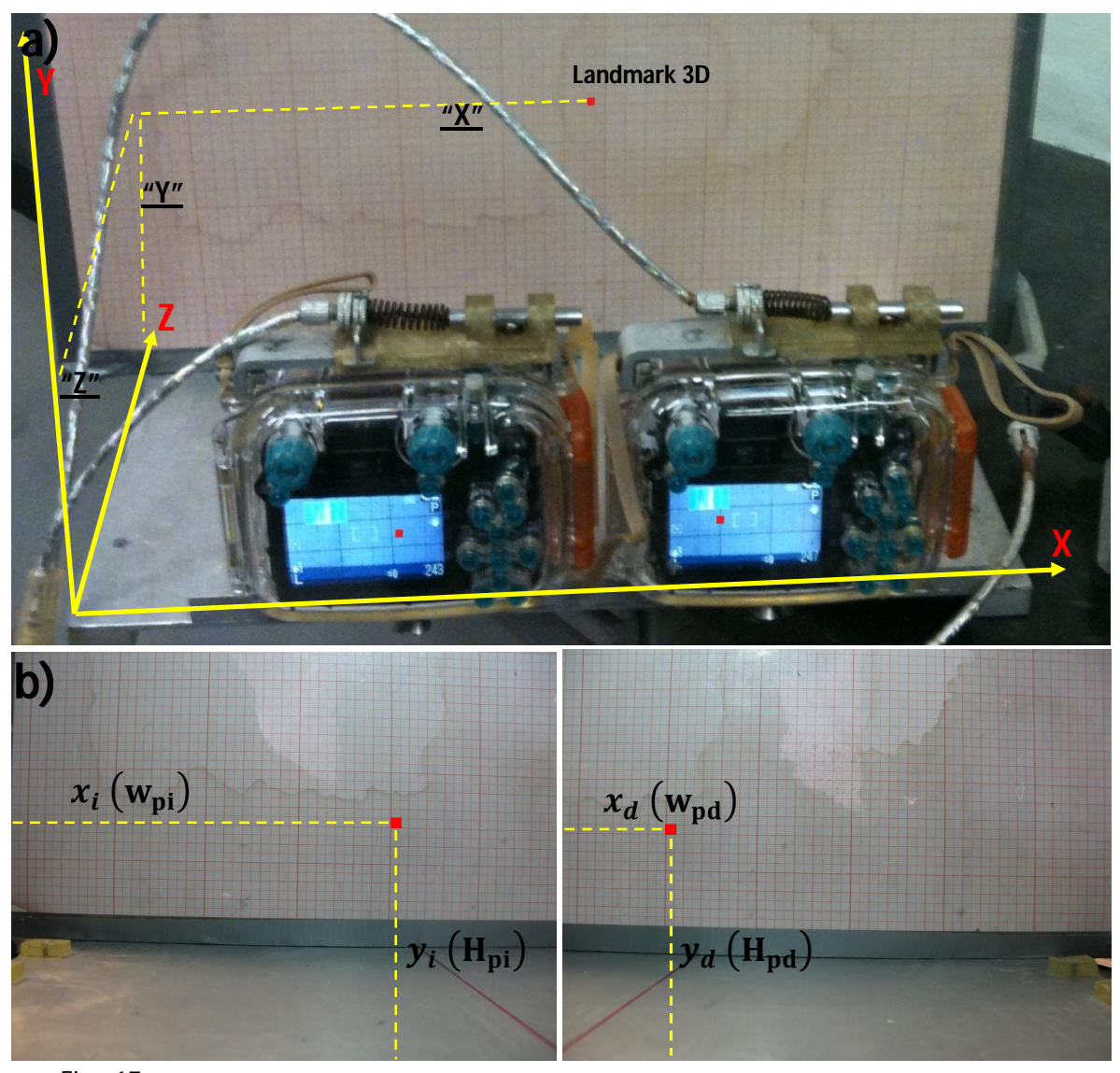

Fig. 17 **Plano de coordenadas cartesianas 3D del sistema estereoscópico e imágenes de un par estereoscópico (2D)**. a) Las ecuaciones desarrolladas permitieron conocer la geometría real de cualquier landmark 3D siempre que estén ubicados dentro del campo de visión 3D (CV3D); b) a partir de las coordenadas 2D de los pares estereoscópicos y de las ecuaciones desarrolladas es posible calcular landmarks 3D.

#### **Calculo de coordenada "Z"**

Como se mencionó, en la sección "Coordenadas 3D y calibración", la estimación de la coordenada Z requiere del conocimiento previo de las variables: ángulo de visión, ángulos horizontal y vertical respecto a la barra, distancia entre cámaras, y resolución de la cámara.

El fabricante de las cámaras reporta un ángulo de visión pero este ángulo de visión no es el mismo bajo el agua debido a la ley de Snell Fig. 18 por tal motivo se decidió llevar a cabo experimentos basados en la Ecuación 2 para estimar los parámetros verdaderos en cada configuración geométrica, particularmente para el ángulo de visión. Este método toma en cuenta dos tomas de una placa milimétrica a diferentes profundidades, ya que no es posible conocer con certeza la distancia cámara-placa milimétrica. Los detalles de este experimento se muestran en la Fig. 15. A continuación se detallan los procedimientos para la estimación de los parámetros incluidos en la ecuación para la estimación de la profundidad (**Z**).

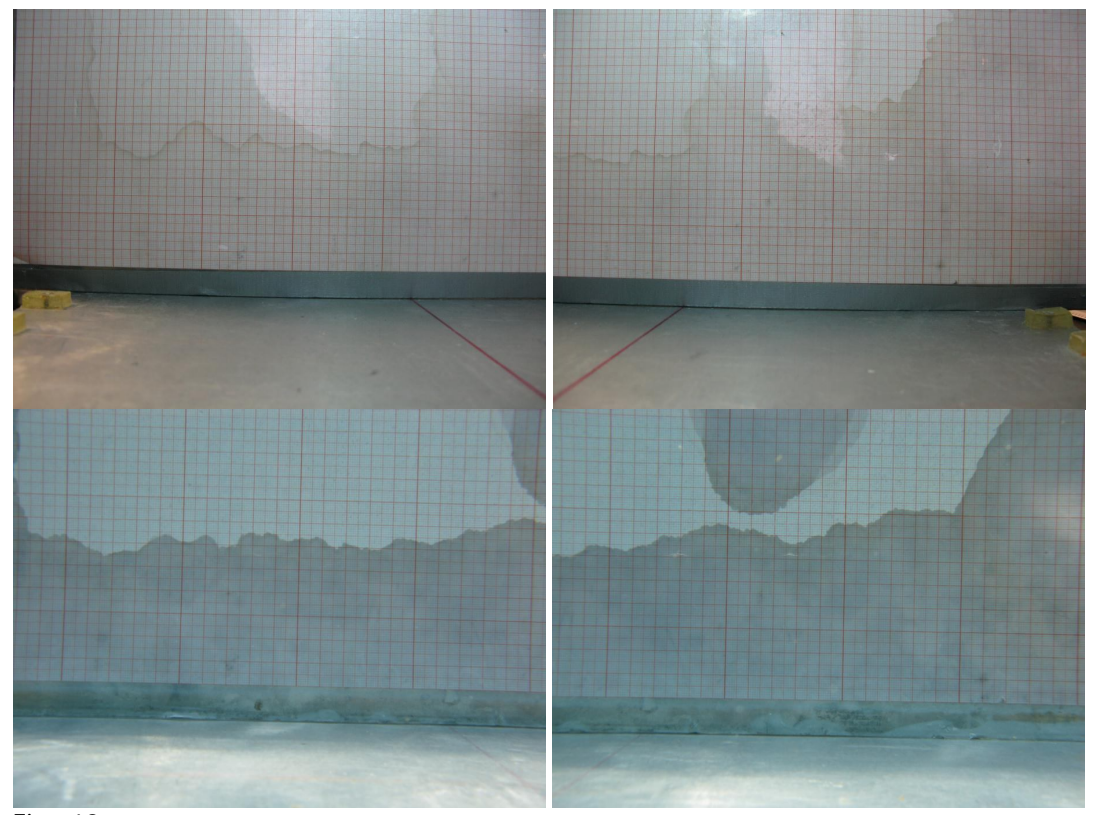

Fig. 18. **Comparación de pares estereoscópicos uno afectado por la ley de Snell**. Los dos pares estereoscópicos fueron tomados a la misma distancia, pero en la parte inferior se ve la afectación de la ley de Snell (se observan mas grandes y mas cercanas las fotos).

#### **Ángulo de visión horizontal de las cámaras (** $u_h$ **)**

El ángulo de visión es el ángulo que corresponde a la apertura del lente de cada cámara. Depende de la geometría de la lente, del zoom y de la geometría interna (geometría intrínseca) de la cámara. Estrictamente cada cámara debe tener un ángulo de visión particular, muy cercano al especificado por el fabricante. El diseño geométrico para la estimación del campo de visión se muestra en la Fig. 19.

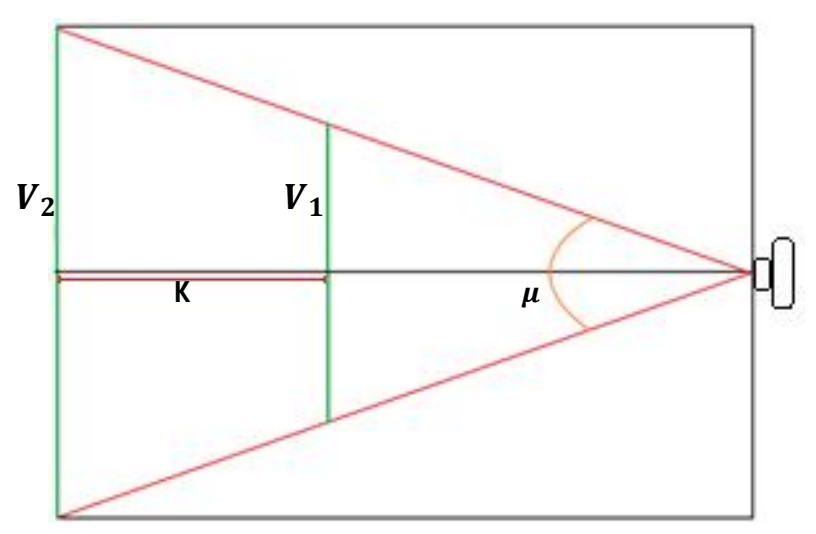

Fig. 19 Geometría del experimento para el cálculo del ángulo de visión. V<sub>1</sub> Es el campo de visión horizontal o vertical según sea el caso observado en la imagen de la placa graduada de la toma mas cercana,  $V_2$  Es el campo de visión horizontal o vertical según sea el caso observado en la imagen de la placa graduada de la toma mas lejana, K es la distancia que se desplaza la placa entre cada toma y μ es el ángulo que se busca.

El diseño geométrico se basa en la Ecuación 2 donde los campos de visión horizontal *V<sup>1</sup>* y *V<sup>2</sup>* se miden en las fotos de la placa graduada, ya que las fotos se tomaron a dos distancias diferentes, la diferencia entre ambas distancias corresponde al parámetro  $k$ .

$$
\mu_h = 2 \text{ atan}\left(\frac{V_2 - V_1}{2k}\right)
$$

Ecuación 2. Ángulo de visión horizontal

Donde:  $\mu_h$ : Ángulo de visión horizontal *V1*: Campo de visión horizontal en centímetros de la primera fotografía *V2*: Campo de visión horizontal en centímetros de la segunda fotografía *k*: Distancia entre cada toma

El experimento respectivo para la estimación de los parámetros de la ecuación se efectuó sobre una placa de aluminio base con 6 topes a cada 5 cm de distancia; en una segunda placa de aluminio se grabó una cuadrícula milimétrica, sostenida paralelamente a otro cuadro de aluminio sobre el cual se montaron dos espigas por la parte superior para que la placa graduada mantuviera una posición perpendicular de 90° respecto a la horizontal. Para asegurar la posición perpendicular de la placa graduada, ésta se apoyó en una escuadra y sobre las espigas (Fig. 15).

El experimento consistió en la toma de estereofotografías a la placa graduada, a 6 diferentes distancias tanto en tierra como bajo el agua (antes de capturar estas estereofotos fue necesario desactivar la función macro).

La toma de fotografías submarinas se hizo mediante buceo SCUBA por buzos certificados (Fig. 16); el sistema de calibración se armó *in situ* conforme a lo descrito en los dos párrafos anteriores. En cuanto a las cámaras, se agregó un filtro digital para realce de tonos cálidos y se desactivó la función *macro.*

Los ángulos de visión horizontales estimados dentro y fuera del agua se muestran en la Tabla 1.

|                        | Ángulos de visión horizontal $(\mu)$ |  |
|------------------------|--------------------------------------|--|
| <b>AL AIRE</b>         |                                      |  |
| Cámara izquierda       | 54.6719569 grados                    |  |
| Cámara derecha         | 54.9247984 grados                    |  |
| <b>DENTRO DEL AGUA</b> |                                      |  |
| Cámara izquierda       | 39.9249634 grados                    |  |
| Cámara derecha         | 40.2606785 grados                    |  |

Tabla 1 **Ángulos visión horizontales de las cámaras.**

#### **Ángulo real de las cámaras respecto a la barra de soporte** ࢼ

La estimación del ángulo real de las cámaras respecto a la barra de sostén (Fig. 20) se fundamenta en la Ecuación 3 y en la Ecuación 4, donde: Los ángulos de visión horizontales se miden como se especifica en la sección de "Ángulo de visión horizontal de las cámaras  $(\mu_h)$ ", la distancia entre cámaras para este sistema estereoscópico fue de 15 cm como se menciona en la sección "Sistema estereoscópico de cámaras en paralelo", el ancho de imagen corresponde al ancho de la resolución de la cámara, y la distancia del centro del campo de visión al centro de la placa en pixeles de la imagen puede ser calculada como se muestra en la Fig. 21.

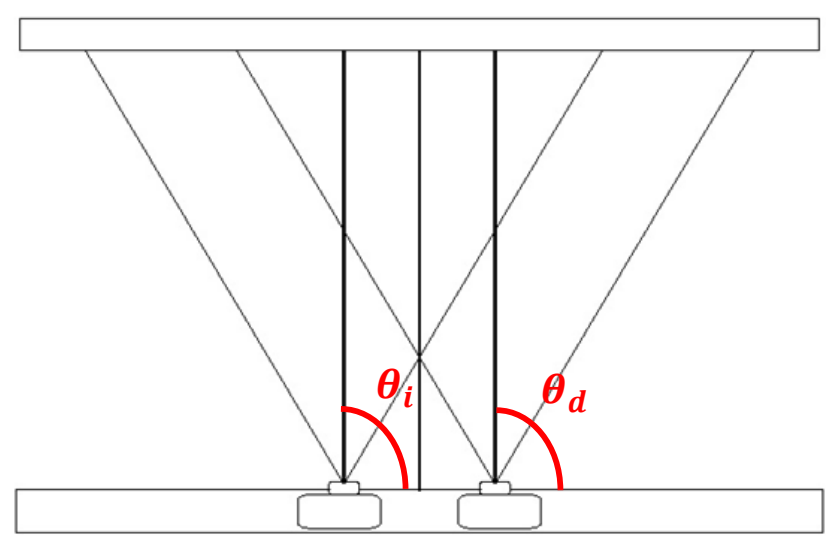

Fig. 20 **Ángulo real de las cámaras respecto a la barra sostén (** $\beta$ **)**. Como se menciona en el apartado de "Coordenadas 3D y calibración" la colocación de cámaras es prácticamente imposible, este ángulo mide el giro con respecto a la barra  $\theta_i$  y  $\theta_d$ , con base en estos ángulos la diferencia positiva o negativa con respecto al ángulo recto corresponderán al ángulo  $\beta_i$  y  $\beta_d$  según sea el caso.

$$
\beta_i = \left(\text{atan}\left(\frac{(2*\tan(\frac{\mu}{2}))*(dccp)}{w}\right) + \left(\text{atan}\left(\frac{pcccm}{zcm}\right)\right)\right) - (90)
$$

Ecuación 3. Ángulo de la cámara izquierda respecto de la barra

Donde ࣆ*:* Ángulo de visión horizontal izquierdo *DCCcm*: Distancia entre las cámaras en centímetros *Zcm*: Distancia de las cámaras a la placa en centímetros *dccp*: Distancia del centro del ancho del campo de visión al centro de las cámaras marcado en la placa (dado en pixeles). *w*: Resolución de ancho de imagen.

$$
\beta_d = \big((180 - \theta_i) - (90)\big)
$$

cámara derecha respecto a la barra

Ecuación 4. Ángulo de la

Donde  $\mu$ : Ángulo de visión horizontal derecho *DCCcm*: Distancia entre las cámaras en centímetros

*Zcm*: Distancia de las cámaras a la placa en centímetros

*dccp*: Distancia del centro del ancho del campo de visión al centro de las cámaras marcado en la placa (dado en pixeles). *w*: Resolución de ancho de imagen.

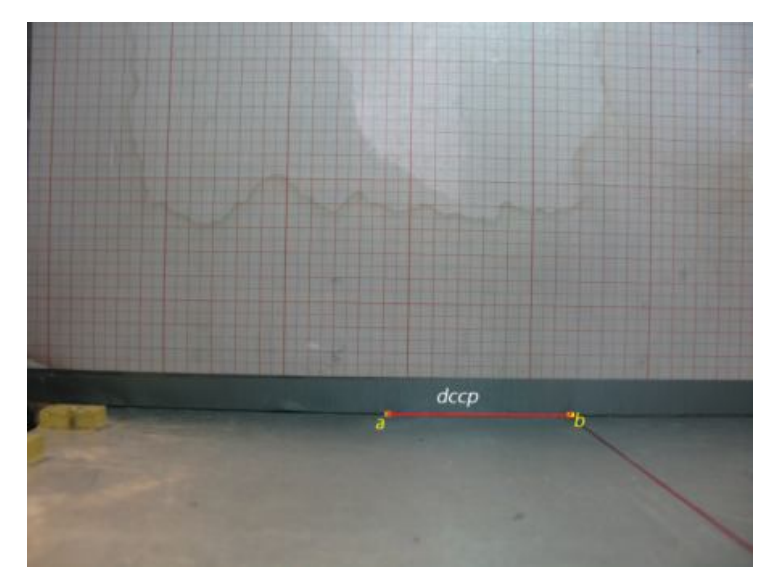

Fig. 21 **Distancia del centro del ancho del campo de visión al centro de las cámaras marcado en la placa.** Esta distancia corresponde al número de píxeles que hay del centro de ancho de imagen al centro de las cámaras, en este caso el centro de las cámaras se marco con una línea roja.

Con base en la Ecuación 3 y en la Ecuación 4 se calcularón los valores de los ángulos de la Tabla 2.

|                  | Ángulo $\beta$ (grados) |
|------------------|-------------------------|
| Cámara izquierda | 0.23538722              |
| Cámara derecha   | 0.01422624              |

Tabla 2. **Ángulos de visión respecto a la barra de sostén.**

#### **Calculo de coordenada "X"**

La coordenada X se refiere a la posición horizontal del Landmark 3D referenciado al centro de la barra (equidistante al centro de la base de ambas cámaras). La estimación de dicho parámetro a partir de los pares estereoscópicos se fundamenta en la Ecuación 5. La distancia entre cámaras fue de 15 cm (ver sección "Sistema estereoscópico de cámaras en paralelo"), y los ángulos de visión horizontales de las cámaras (ver "Ángulo de visión horizontal de las cámaras  $(\mu_h)$ ") se tomaron de la Tabla 1.

$$
\mathbf{Y}^{\prime\prime} = \left( \left( \frac{\mathbf{DCC}}{2} \right) - \left( \left( \mathrm{occ} \right) \ast \left( \frac{\left(1 - \tan(\mu_{hi})\right)}{\left( \tan(a_1) + \tan(a_2)\right)} \right) \right) \right)
$$

Ecuación 5. Calculo de coordenada "X"

UNAM FES-Z

Donde

#### Ángulo de visión vertical  $\mu_{\nu}$

 $a_2 = 180 - \mu_{hd}$ 

**DCC**= Distancia entre cámaras  $\mu_{hi}$  = Ángulo de visión horizontal izquierdo  $\mu_{hd}$  = Ángulo de visión horizontal derecho

El ángulo de visión vertical es el ángulo de visión en sentido vertical (Ecuación 6), su estimación sigue el mismo principio que el del "Ángulo de visión horizontal de las cámaras  $(\mu_h)$ " pero en relación al alto de la imagen. Debido a que la cuadrícula no abarcó el total de las fotos, el cálculo se hizo considerando sólo la mitad superior de las imágenes de calibración, de tal manera que el ángulo estimado correspondió al 50% del Ángulo de visión vertical.

$$
\mu_{\nu}=2 \text{ atan}\left(\frac{V_2-V_1}{k}\right)
$$

Ecuación 6. Ángulo de visión vertical

Donde  $\mu_{\nu}$ : Ángulo de visión vertical.

*V1*: La mitad del campo de visión vertical en centímetros de la primera fotografía. *V2*: La mitad del campo de visión vertical en centímetros de la segunda fotografía. *k*: Distancia entre cada toma.

#### **Calculo de coordenada "Y"**

La coordenada Y es la posición paralela al eje vertical del campo de visión respecto al centro de las imágenes. Su estimación se hizo conforme a la Ecuación 7, donde: El ángulo de visión vertical correspondió al ángulo calculado en la sección "Ángulo de visión vertical  $\mu_n$ " sólo que de forma vertical, y Z3D el cual corresponde a la profundidad "Z" según la sección Calculo de coordenada "Z".

$$
"Y" = Z3D * \tan(\mu_v)
$$

Ecuación 7. Cálculo de coordenada "Y"

Donde:  $\mu_v$  = Ángulo de visión vertical **Z3D**= Calculo de coordenada "Z"

### **Ángulo horizontal de rotación**  $(\epsilon)$

Las ecuaciones derivadas para el cálculo de las coordenadas 3D (X, Y, Z) son para un sistema cartesiano (cuadrícula fotografiada) alineado al eje horizontal de las fotos, sin embargo, como se puede ver en la Fig. 22, la cuadrícula no está alineada con la horizontal de la foto, por lo que previamente al proceso de calibración se rotaron las imágenes para subsanar dicho problema. El ángulo horizontal de rotación  $(\epsilon)$  para la corrección se estimó conforme a la Ecuación 8; este ángulo es independiente de cualquier otra ecuación, es exclusivo para cada cámara, y se usa sólo para rotar las fotos.

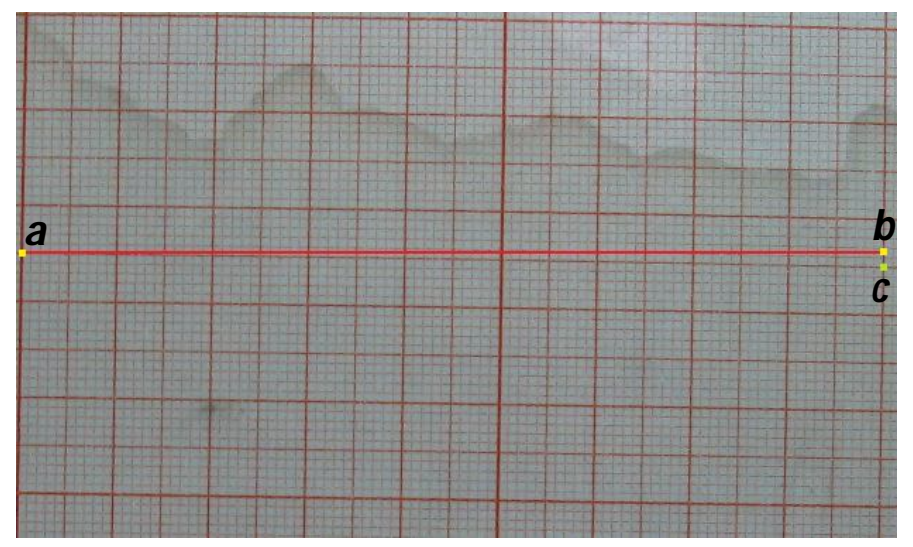

Fig. 22 **Fotografía de la placa milimétrica**. Se trazo una línea completamente recta del punto "a" al punto "b", la línea que se encuentra del punto "a" al punto "c" corresponde a la línea original del papel milimétrico, la pendiente que tiene esta línea con respecto a la línea recta trazada corresponde al ángulo horizontal de rotación.

$$
\epsilon = \tan^{-1} \left( \frac{\left( \sqrt{(X_b - X_c)^2 + (Y_b - Y_c)^2} \right)}{\left( \sqrt{(X_a - X_b)^2 + (Y_a - Y_b)^2} \right)} \right)
$$

Ecuación 8. Ángulo horizontal de rotación  $\epsilon$ .

UNAM FES-Z

Donde:  $X_a$ ,  $Y_a$ : Coordenadas del punto número "a" (véase Fig. 22) ࢈ࢄ *,* ࢈ࢅ*:* Coordenadas del punto número "b" (véase Fig. 22) ࢉࢄ <sup>ࢉ</sup>ࢅ *, :* Coordenadas del punto número "c" (véase Fig. 22)

Los ángulos  $\epsilon$  calculados según la Ecuación 8 se encuentran en la Tabla 3.

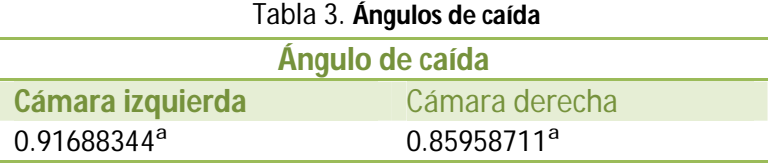

#### **Eficiencia en la calibración del 3D**

Para evaluar la eficiencia del sistema 3D para la estimación de landmarks verdaderos se utilizó un par estereoscópico (par de fotografías simultáneas capturadas con cada cámara del sistema estereoscópico) de la placa de calibración a una distancia distinta a las de las fotografías utilizadas en la calibración. Se ubicaron 12 landmarks 3D (Fig. 23) y se estimaron sus posiciones relativas al centro de la barra y a la mitad del campo de visión vertical del sistema con base en los algoritmos descritos en los apartados de "Coordenadas 3D".

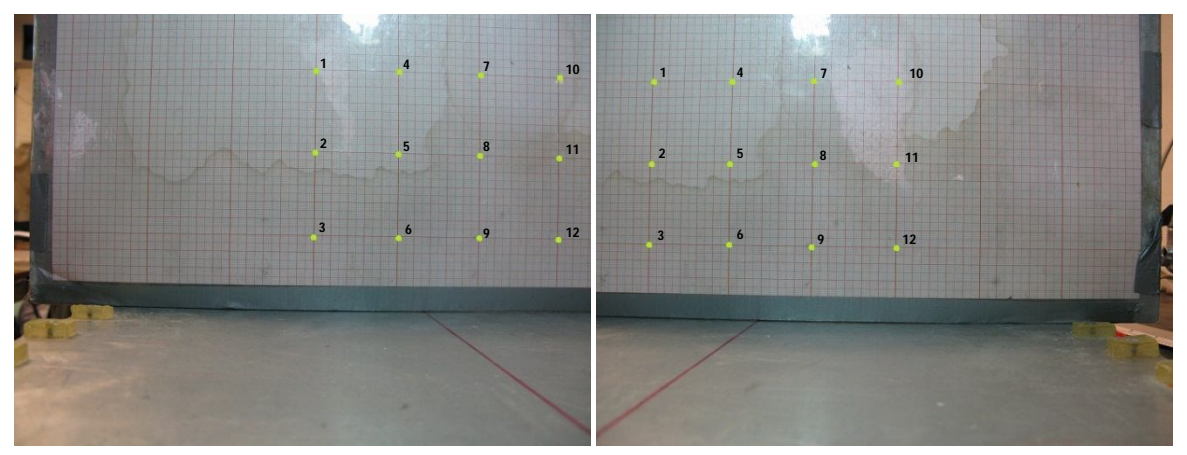

Fig. 23 **Par de estéreo-fotos de la placa de calibración**. Se marcaron 12 puntos dentro del campo 3D este campo se encuentra delimitado por el campo de visión que es visible en ambas fotos (estéreo-foto).

Los puntos de control (landmarks) se colocaron a una distancia de 5 centímetros, siguiendo un patrón cuadriculado. Los landmarks 3D se enumeraron del 1 al 12 y se graficaron en 3D. Los resultados se presentan en la Fig. 24, y las coordenadas de dichos landmarks en la Tabla 4. El grafico en la Fig. 25 evidencia un error en el cálculo de coordenadas de decimas de milímetro.

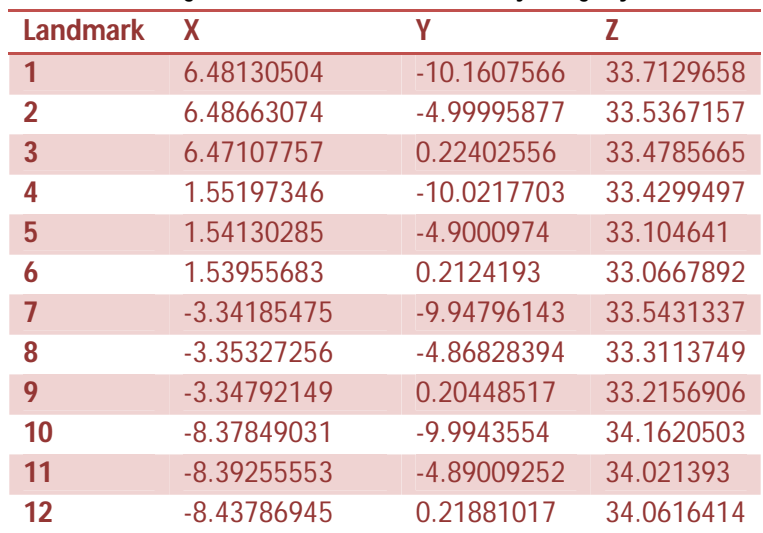

#### Tabla 4 **Ángulos de visión de las cámaras, bajo el agua y al aire.**

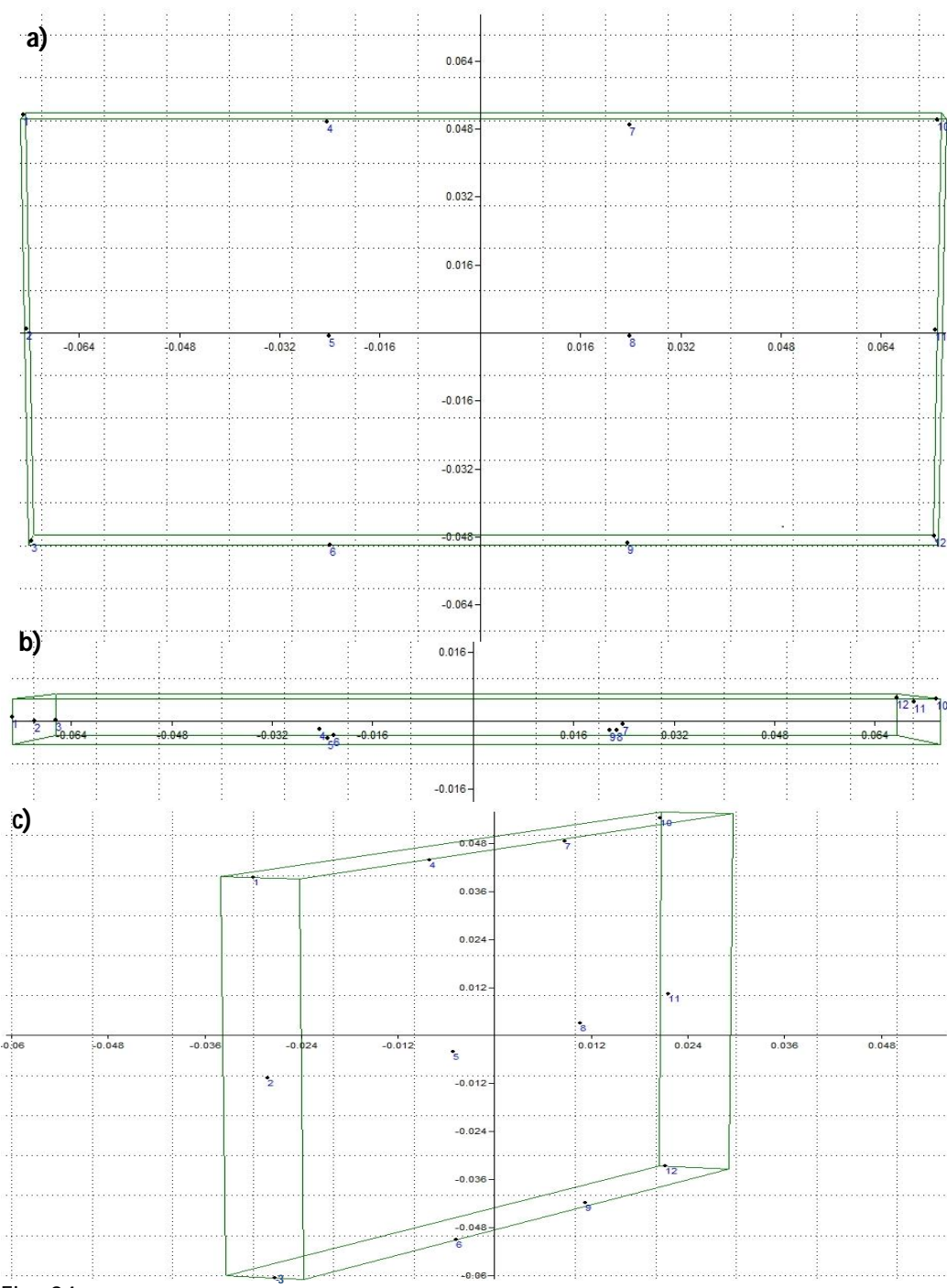

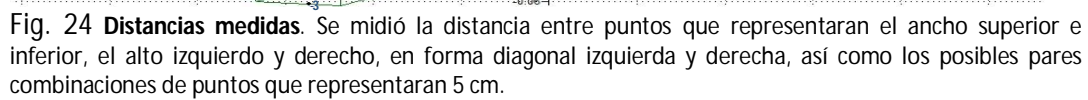

Con las coordenadas calculadas se midieron todas las posibles distancias de 5 cm para comprobar si los valores observados eran diferentes a los valores calculados, en la Tabla 5 se muestra las distancias calculadas, los pares de landmarks entre los que se calcularon, y el residual. Se encontró un valor promedio de los residuales de 0.0396 cm, con un mínimo de -0.1102 cm y un máximo de 0.2243 cm. El valor residual de 0.0396 cm implica que hay una ligera tendencia a sobre estimar las

distancias entre los landmarks (39.6 µm). Aun cuando el error máximo superó en un caso los 2 mm, la prueba de *t* de *student* indico "no diferencia significativa" respecto a la hipótesis nula para una distancia de 5.0 cm ( $p_{(5.0396 - 5.0, \alpha=0.05)}$  = 0.1647 > 0.05).

| Par de<br>landmarks<br>estimados | <b>DEP</b><br><b>Distancia</b><br>calculada<br>entre<br>landmarks<br>(cm) | <b>Residual</b><br>(DOP-DEP) |
|----------------------------------|---------------------------------------------------------------------------|------------------------------|
| $1 - 2$                          | 5.1638                                                                    | $-0.1638$                    |
| $1 - 4$                          | 4.9394                                                                    | 0.0606                       |
| $2 - 3$                          | 5.2243                                                                    | $-0.2243$                    |
| $2 - 5$                          | 4.9652                                                                    | 0.0348                       |
| $3 - 6$                          | 4.9487                                                                    | 0.0513                       |
| $4 - 5$                          | 5.132                                                                     | $-0.132$                     |
| $4 - 7$                          | 4.8957                                                                    | 0.1043                       |
| $5 - 6$                          | 5.1127                                                                    | $-0.1127$                    |
| $5 - 8$                          | 4.899                                                                     | 0.101                        |
| $6-9$                            | 4.8898                                                                    | 0.1102                       |
| $7 - 8$                          | 4.8898                                                                    | 0.1102                       |
| $7 - 10$                         | 5.0747                                                                    | $-0.0747$                    |
| $8-9$                            | 5.0737                                                                    | $-0.0737$                    |
| $8 - 11$                         | 5.0891                                                                    | $-0.0891$                    |
| $9 - 12$                         | 5.1598                                                                    | $-0.1598$                    |
| $10 - 11$                        | 5.1062                                                                    | $-0.1062$                    |
| $11 - 12$                        | 5.1093                                                                    | $-0.1093$                    |
| Promedio                         | 5.0396                                                                    | 0.0396                       |

Tabla 5 **Distancias calculadas respecto a diferentes puntos.**

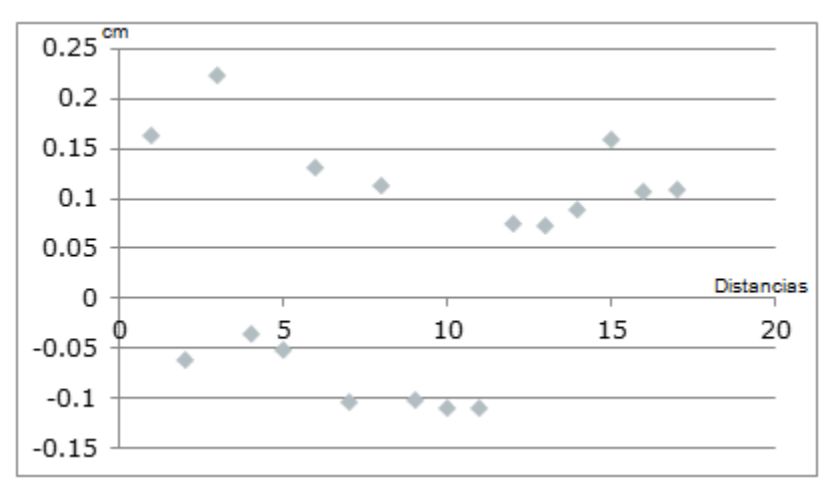

Fig. 25 **Gráfico de residuales de distancias (DOP-DEP)**.

#### **Discriminación de las formas morfométricas básicas características de las especies ícticas**

Para el caso de las especies ícticas de esta investigación se definieron 22 landmarks bajo el criterio de Zelditch, Swiderski *et al.*, 2004 (Fig. 26) adjunto a esta figura se desarrolló una tabla con los puntos de referencia de cada landmark, ubicación, abreviatura e importancia (Tabla 6).

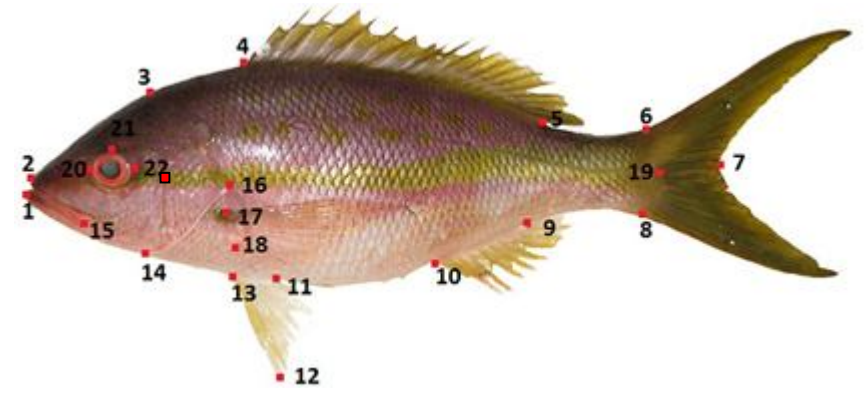

Fig. 26 **Disposición de los 22 landmarks**. Con fines de demostración se utilizó una "rubia" (*Lutjanus synagris*) para ejemplificar la dispersión de los 22 landmarks.

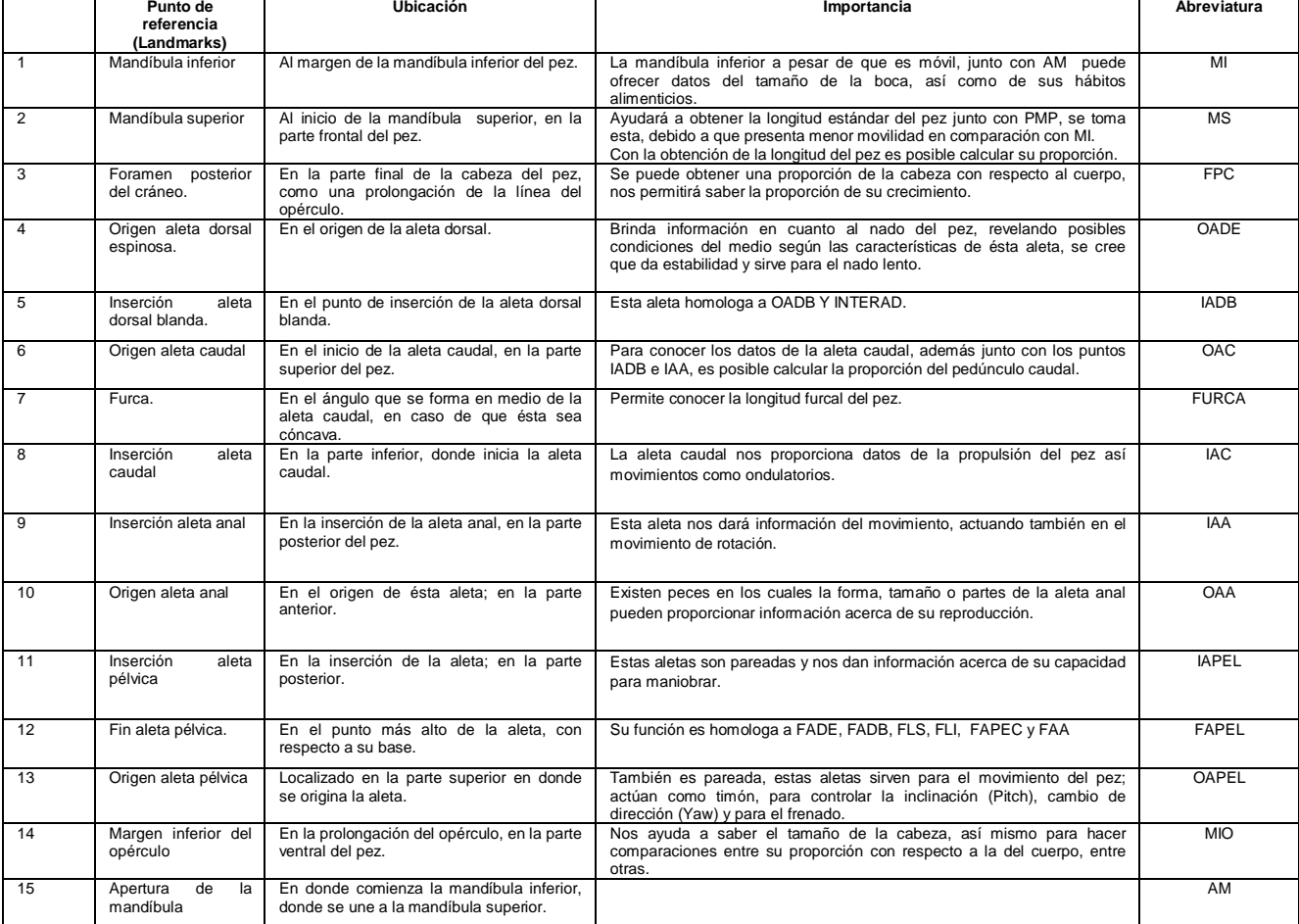

#### Tabla 6 **Descripción de los landmarks elegidos**

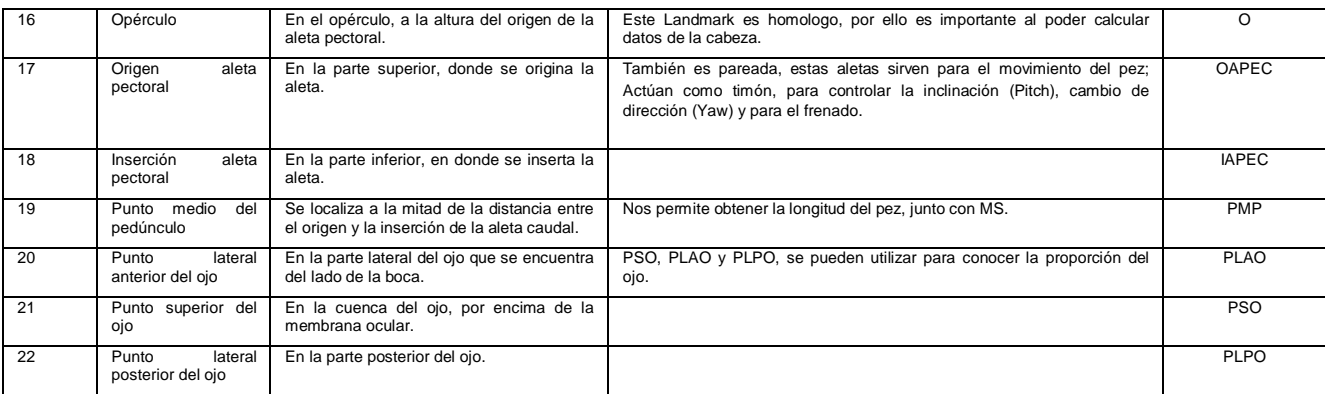

Como resultado de la compra de peces a pescadores del arrecife de Santiaguillo en el PNSAV, se procesó un total de 47 organismos de 4 especies (Tabla 7).

| <b>Especie</b>             | <b>Nombre</b><br>común | <b>Numero</b><br>organismos | de | Imagen |
|----------------------------|------------------------|-----------------------------|----|--------|
| Epinephelus<br>maculosus   | Cabrilla               | 13                          |    |        |
| Lutjanus synagris          | Rubia                  | $\overline{24}$             |    |        |
| Cephalopholis<br>cruentata | Negrillo               | $\overline{5}$              |    |        |

Tabla 7 **Especies en las que se probó la eficiencia del sistema de estereoscópico implementado**

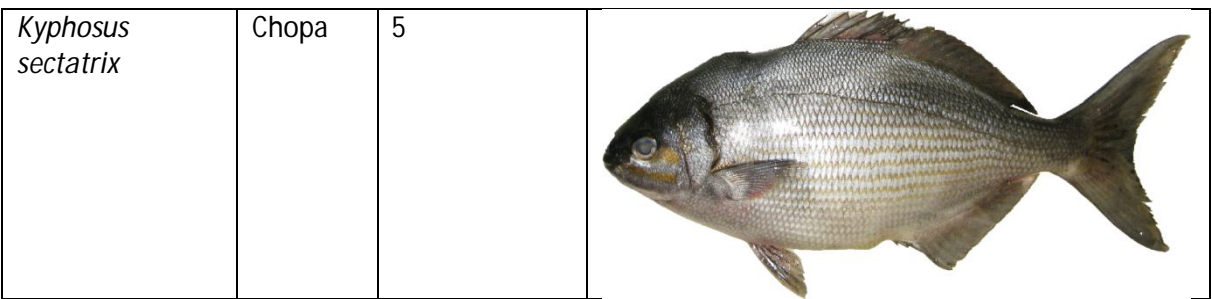

Se obtuvieron un total de 47 pares estereoscópicos (94 fotografías) a los cuales se les calcularon sus landmarks 3D; con ayuda del paquete de PAST versión 2.09 se corrió la rutina de transformación de coordenadas "Procrustes" para evitar diferencia de la forma por traslación, escalado y rotación, obteniendo un total de 1034 landmarks 3D (Fig. 27 y Fig. 28). Con la finalidad de mostrar la profundidad que se obtiene se muestran diferentes ángulos del mismo conjunto de landmarks.

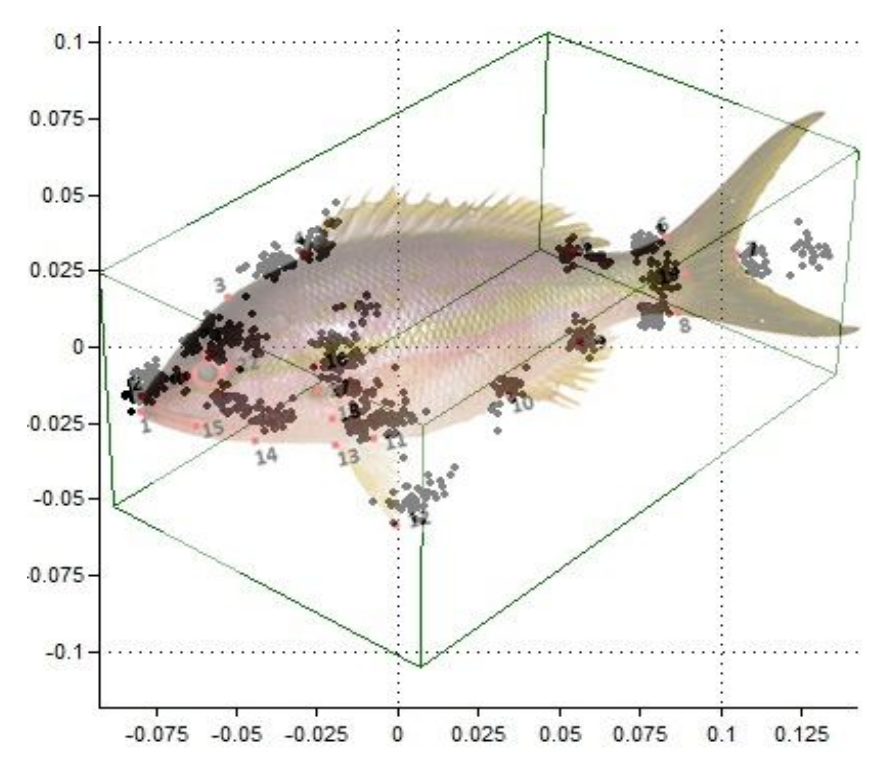

Fig. 27 **Landmarks 3D de** *Epinephelus maculosus, Lutjanus synagris, Cephalopholis cruentata, y Kyphosus sectatrix*. La dispersión de landmarks 3D por cada ubicación difiere según cada especie (según el tamaño y la forma, deformación), en este caso se uso un pez de la especie *lutjanus synagris* únicamente para demostrar la ubicación en la dispersión de landmarks.

43

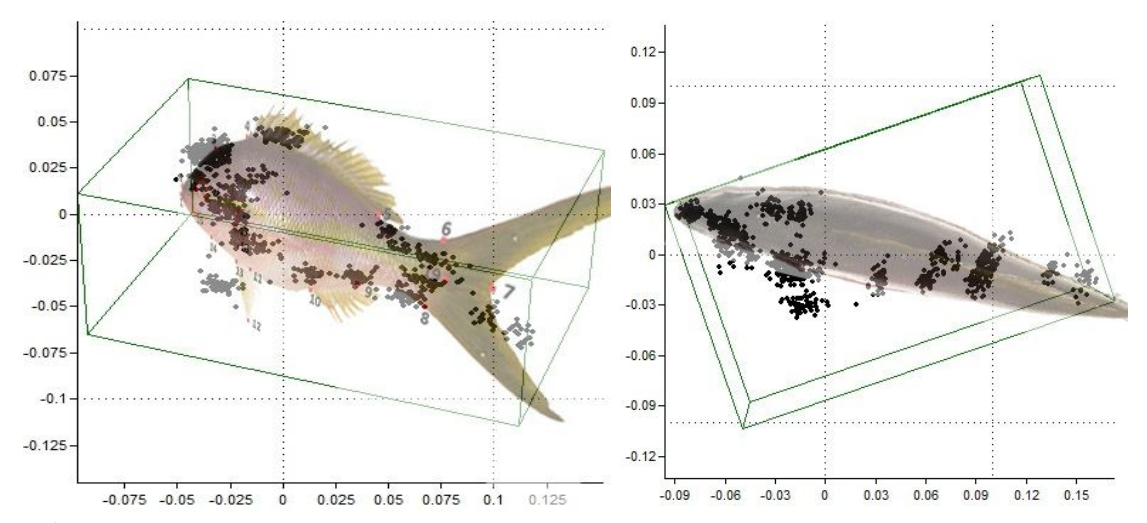

Fig. 28 **Landmarks 3D de** *Epinephelus maculosus, Lutjanus synagris, Cephalopholis cruentata, y Kyphosus sectatrix* **desde diferentes perspectivas**. Desde estas diferentes perspectivas es posible observar la profundidad en el ordenamiento de los landmarks 3D.

#### **Morfometría característica de especies ícticas 2D y 3D**

Con la colección de landmarks 3D obtenidos y procesados en PAST con el método "procrustes", se hizo un análisis de componentes principales (Jolliffe, 2005) con el mismo programa; como resultado de este análisis se obtuvieron cuatro componentes principales que describen el 57% de la varianza como se muestra en la Tabla 8, por otra parte en la Fig. 29 se presenta la gráfica 2D del componente principal 1 (CP1) contra el componente principal 2 (CP2), donde se puede observar la separación de especies. Como consecuencia, en este gráfico se observó una separación de las especies: en el círculo de color naranja se agruparon todas las "rubias" (*Lutjanus synagris*), en el círculo de color verde se agrupan todas las "chopas" (*Kyphosus sectatrix*), y en el círculo de color rojo se agrupan todas las "cabrillas y negrillos" (*Epinephelus maculosus* y. *Cephalopholis cruentata*); El método de componentes principales no fue eficiente para la separación de especies morfométricamente muy similares, por lo que a estas dos últimas especies se les tratará en detalle en el capítulo "Patrones morfométricos de cada especie".

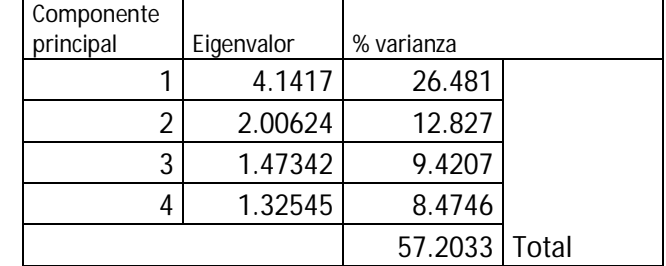

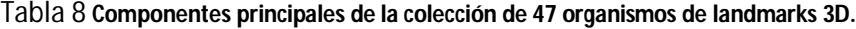

FES-Z

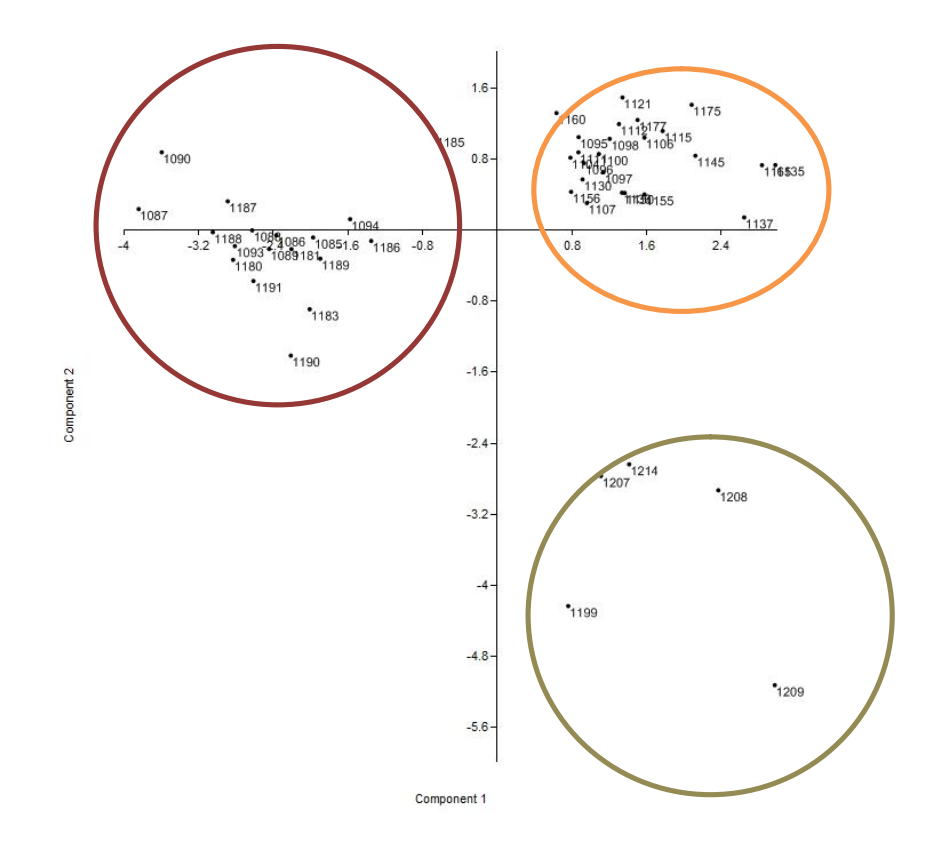

Fig. 29 **Gráfico en dos dimensiones de CP1 y CP2 de datos de landmarks 3D**. Gráfico obtenido a partir del análisis de componentes principales en el programa PAST, en el grafico se observan tres grupos principales.

Por otra parte al conjunto de coordenadas 2D de los mismos 47 organismos (Fig. 30), con ayuda del programa PAST se le aplico el método "procrustes" y se hizo un análisis de componentes principales como resultado: tres componentes principales que describen el 72.637% de la varianza como se muestra en la Tabla 9 y se representa gráficamente en la Fig. 31 como resultado de este gráfico se observó un filtrado de las especies; en el círculo de color naranja se agrupan todas las "rubias" *Lutjanus synagris*, en el círculo de color verde se agrupan todas las "chopas" *Kyphosus sectatrix*, y en el círculo de color rojo se agrupan todas las "cabrillas y negrillos" *Epinephelus maculosus* y. *Cephalopholis cruentata.*

| Componente<br>principal | Eigenvalor | % varianza |       |
|-------------------------|------------|------------|-------|
|                         | 0.00301395 | 46.999     |       |
|                         | 0.00117263 | 18.286     |       |
| 2                       | 0.00047147 | 7.352      |       |
|                         |            | 72.637     | Total |

Tabla 9 **Componentes principales de la colección de 47 organismos de landmarks 2D.**

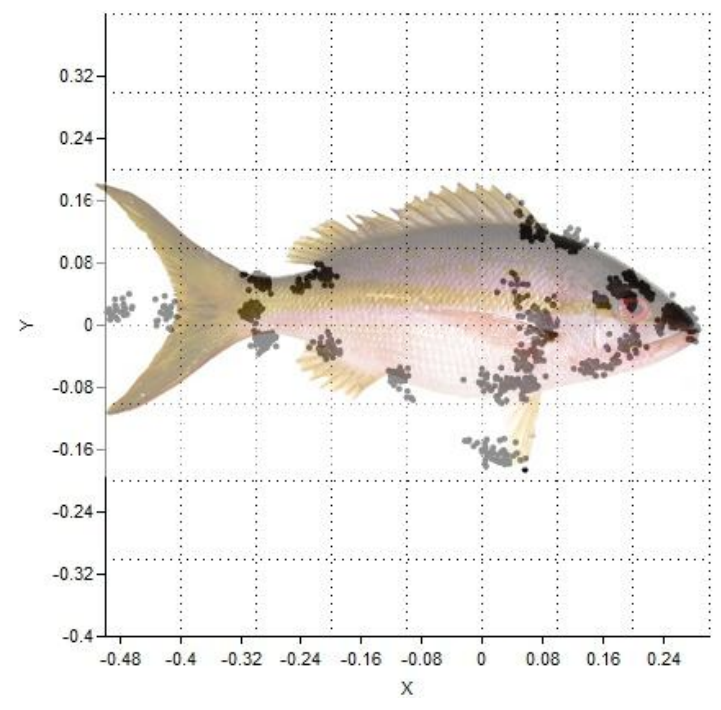

Fig. 30 **Landmarks 2D de** *Epinephelus maculosus, Lutjanus synagris, Cephalopholis cruentata, y Kyphosus sectatrix*. Los lanadmarks fueron procesados y graficados con ayuda del programa PAST.

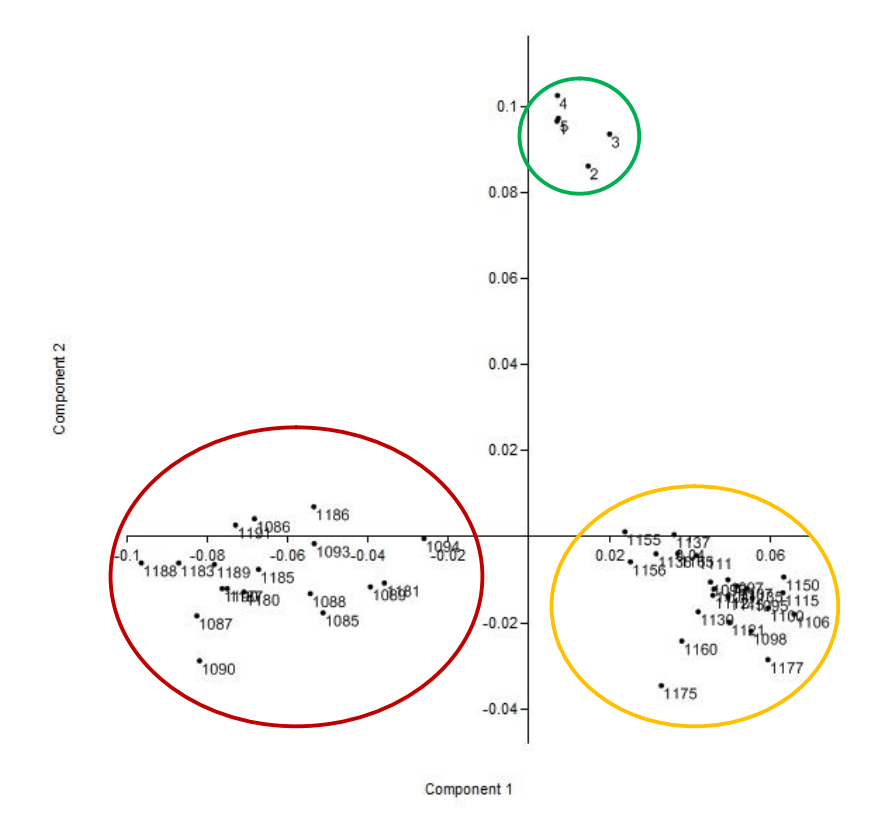

Fig. 31 **Gráfico en dos dimensiones de CP1 y CP2 de datos de landmarks 2D**. Gráfico obtenido a partir del análisis de componentes principales en el programa PAST, en el grafico se observan tres grupos principales.

### **Identificación de estructuras con patrones morfométricos diferentes al básico de cada especie**

Con ayuda de programa PAST se graficó la dispersión de landmarks por especies como se muestra en la Fig. 28, con ese conjunto de landmarks se calcularon los warpings patrón (calculados con los datos de las 4 especies) y los warpings por cada una de las 4 especies, se muestran en la Fig. 32.

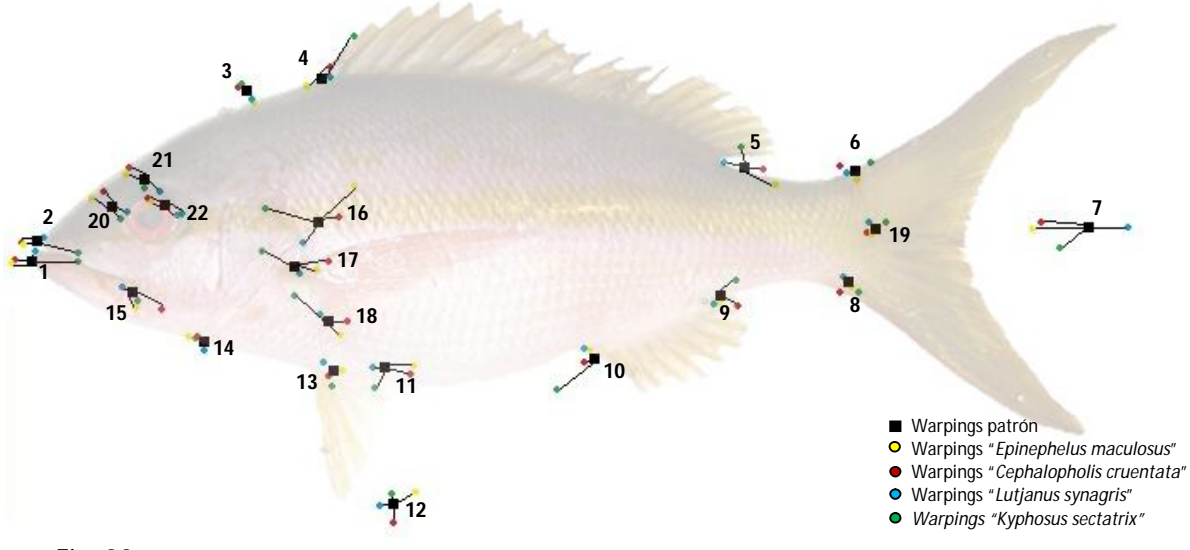

Fig. 32 **Dispersión de warpings de las especies ícticas**. Cada warping obtenido hace referencia a cada uno de los landmarks utilizados para describir los organismos, así mismo cada número representa un warp con la misma ubicación de referencia utilizada en el Tabla 6.

#### **Patrones morfométricos básicos**

En la Fig. 32 en todos los warpings existe variabilidad con respecto a los warpings patrón excepto el 14 y 19, con fines prácticos los warps corresponden a la disposición de landmarks (Fig. 26); las variables a analizar son las distancias entre landmarks (ejemplo, distancia entre landmark 1 y 2, 1 y 3, 1 y 4 hasta calcular todas las distancias posibles entre los 22 landmarks) pero con el fin de que el análisis no sea redundante por la variabilidad que existe entre landmarks como se muestra en la disposición de los warpings, Fig. 32, se discriminaron todas aquellas distancias que no involucraron los landmarks 14 y 19, es decir con respecto a los 22 landmarks se midieron todas las posibles distancias entorno a los landmarks 14 y 19, con estas distancias discriminadas se realizó un análisis de regresión múltiple del conjunto de datos de las 4 especies, tomando en cuenta como variable dependiente las distancias entre los landmarks 14-19 por ser los menos variables, el modelo resultante de esta regresión el siguiente:

#### **Distancia 14-19= 0.147348 + 0.341628\*(distancia 13-14) + 0.910556\*(distancia 08-14)**

Ecuación 9

Este modelo se ajusta con una R-Cuadrada que explica 97.4749% de la variabilidad, el error estándar del estimado muestra que la desviación estándar de los residuos es 0.444843, de un total

de 47 organismos y 21 variables por cada organismo, es decir de las 21 distancias consideradas obtenidas a partir de los 22 landmarks, el patrón morfométrico básico para peces se compone de 4 landmarks el 8, 13, 14, y 19 como se muestra en la Fig. 33.

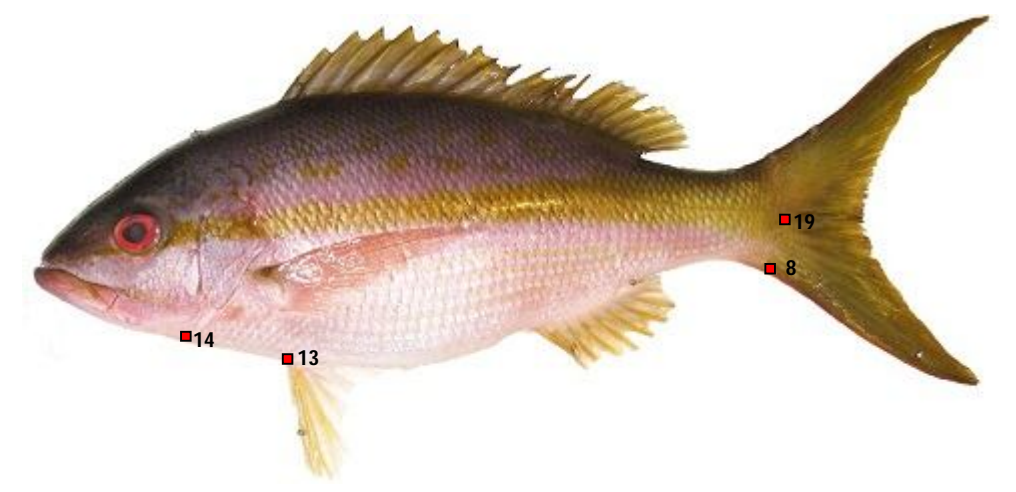

Fig. 33 **Patrón básico de landmarks para las 4 especies ícticas**. Este patrón de landmarks representa la forma patrón de las 4 especies de los 47 organismos.

#### **Patrones morfométricos de cada especie**

Como se presentó en la sección anterior, el patrón básico consta de 4 landmarks 8, 13, 14, y 19 estos landmarks representan la forma básica de las especies analizadas. Los landmarks específicos para cada especie que integran su forma básica se obtuvieron del análisis de regresión múltiple de los datos de distancias entre landmarks. Los detalles para cada especie son:

#### *Lutjanus synagris* **(Rubias)**

Para el caso de *lutjanus synagris* el proceso de step-wise para el modelo lineal que mejor se ajustó considerando a la longitud entre los landmarks con menor variabilidad (landmarks 14-19) como variable dependiente fue:

**Distancia 14-19 = 0.16639 -0.190089\*(distancia 01-14) +0.982296\*(distancia 08-14) +0.303705\*(distancia 12-14)** Ecuación 10

Esta ecuación incluye a los landmarks 01 y 12 entre las dimensiones que integran la forma básica de las rubias.

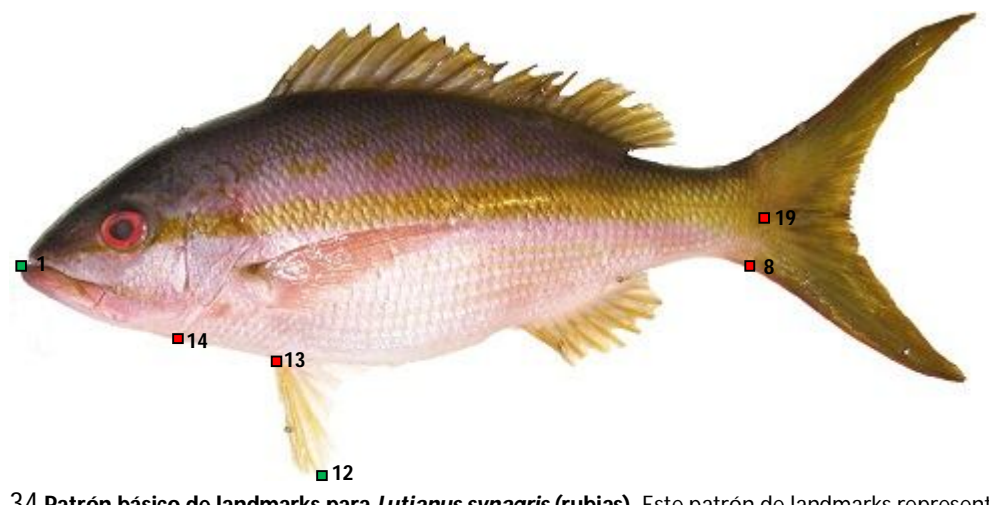

Fig. 34 **Patrón básico de landmarks para** *Lutjanus synagris* **(rubias)**. Este patrón de landmarks representa la forma patrón de esta especie, de color rojo los landmarks que integran la forma básica y de color verde los que integran forma básica de las rubias.

#### *Epinephelus maculosus* **(Cabrillas)**

Para el caso de *epinephelus maculosus* el proceso de step-wise para el modelo lineal que mejor se ajustó considerando a la longitud entre los landmarks con menor variabilidad (landmarks 14-19) como variable dependiente fue:

**Distancia 14-19 = -0.89344 + 0.211714\*(distancia 06-14) + 0.676377\*(distancia 07-14)**

Ecuación 11

UNAM FES-Z

Esta ecuación incluye a los landmarks 06, 07 y 12 entre las dimensiones que integran la forma básica de las cabrillas.

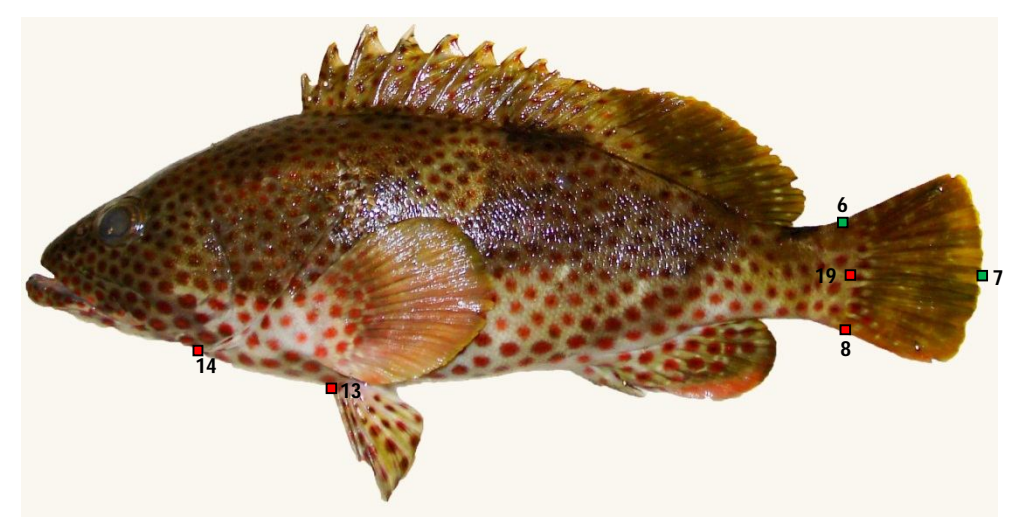

Fig. 35 **Patrón básico de landmarks para** *Epinephelus maculosus***(Cabrillas)**. Este patrón de landmarks representa la forma patrón de esta especie, de color rojo los landmarks que integran la forma básica y de color verde los que integran forma básica de las rubias.

Para el caso de *Cephalopholis cruentata* (negrillos) con 5 organismos y *Kyphosus sectatrix* (Chopa) con 5 organismos no fue posible ajustar un modelo de regresión múltiple por el reducido de organismos que se obtuvieron.

## **Análisis de resultados**

#### **Morfometría geométrica 3D**

En virtud de generar un dispositivo independiente, es decir, que no requiera de ningún tipo de software o dispositivo especializado para tal tarea se llego al modelo final de fotografía estereoscópica (fotos 3D) como se muestra en la Fig. 14 y se denomina "sistema estereoscópico de cámaras."

Uno de los inconvenientes para el uso de dispositivos para medición 3D fue la deducción de las ecuaciones para calcular coordenadas tri-dimensionales. Dicho inconveniente fue resuelto con la deducción de las ecuaciones 1, 5 y 7. La relevancia de dichas soluciones se encuentra en que: a) no es necesario conocer la distancia real entre la cámara y el fondo de referencia para la estimación de parámetros extrínsecos (Fig. 19 y Ecuación 2 ), b) se pudo estimar la profundidad (Ecuación 1) ó coordenada Z en coordenadas reales (cm) a partir de una calibración única con una placa de de referencia (Fig. 15), por lo que las calibración coordenadas resultantes en los otros dos ejes también se puedieron manejar en coordenadas reales a partir de pares estereoscópicos (), con lo que se demuestra la capacidad de obtener coordenadas 3D en dimensiones reales, c) El hecho de poder obtener coordenadas 3D a partir de pares estereoscópicos demuestra que la geometría propuesta es correcta (Ecuación 1), d) ya que la colocación manual de las cámaras no es perfecta (en posición perfectamente paralela) se logró corregir el ángulo con el cual están giradas por medio de las ecuaciones 3 y 4, lo que demuestra que no es necesario lograr la perfección física, sino la estimación de los parámetros geométricos reales del sistema y f) debido a que en futuros estudios será necesaria la toma de fotografía *in situ* de los organismos ícticos, se hizo una calibración bajo el agua (Fig. 16), obteniendo los ángulos adecuados (Tabla 1), los cuales son diferentes a los medidos en tierra por el efecto Snell (Fig. 18), con dichos parámetros se hace posible la medición de organismos en su medio sin tocarlos.

El proceso de estimación de coordenadas 3D a partir de pares estereoscópicos requiere de muchos cálculos, los cuales se pueden realizar utilizando hojas de cálculo y editores de imágenes, es decir, no es necesario algún tipo de software especializado, pero el proceso es lento y engorroso, por lo que el software desarrollado fue clave para la selección y captura de coordenadas 2D a partir de imágenes digitales (Fig. 12) y para la transformación de las coordenadas 2D a 3D (Fig. 13). Dichos desarrollos fueron clave para la optimización de la captura de coordenadas y cálculos, gracias a esto fue posible procesar un gran número de organismos en poco tiempo.

#### **Sistema estereoscópico de cámaras en paralelo**

La eficiencia del sistema desarrollado, tanto hardware como software quedó demostrada en el hecho de producir un error promedio bajo  $(20.0396 \text{ cm})$  en las estimaciones de las coordenadas (Tabla 4 y Fig. 24), lo anterior queda respaldado en el hecho de que la prueba de *t* de *student* indicó no diferencia significativa, como se mencionó en el capítulo "Eficiencia en la calibración del 3D". El error máximo detectado (2.243 mm) sigue siendo pequeño si se considera que la medición física de un pez puede tener una cierta incertidumbre, dependiendo del instrumento de medición, del tamaño del organismo y de la posición del pez. Esta diferencia para fines íctico-morfométricos no es significativa ya que por ejemplo, para el pez mas pequeño que se midió (20 cm), un error máximo de 3 mm correspondería a un error de medición de 1.5 %; si consideramos el error promedio encontrado (0.0396 cm), estadísticamente se tendría un error de medición de 0.198 %, el cual, comparado con lo observado por experiencia personal al medir un mismo pescado dos o tres veces (entre 2 y 3 mm) es bajo. El error de estimación podría reducirse aún más si se pudiese aumentar la resolución de las cámaras y mejorar la capacidad de elegir los píxeles correctos para un mismo Landmark en ambas imágenes de un par estereoscópico.

Lo anterior ubica al sistema estereoscópico de cámaras desarrollado como una alternativa importante para el problema de adquirir equipos que van desde los 50 hasta los 100 mil dólares (Dean, 1996).

#### **Identificación de formas**

La aplicación de componentes principales a los datos 2D y 3D fue parcialmente útil debido a que solo fue posible diferenciar 3 grupos de los 4 esperados (Fig. 29 y Fig. 31) debido a la similitud de la forma geométrica de *cephalopholis cruentata* (negrillos) *y epinephelus maculosus* (cabrillas). Aunque no se obtuvieron diferencias significativas Tabla 8 y Tabla 9 entre el uso de coordenadas 3D y 2D, no se descarta la superioridad de la información 3D, ya que según nuestros objetivos nuestro análisis no incluyó un estudio a profundidad para demostrar la superioridad de alguno de estos sistemas coordenados, sino que simplemente se buscó mostrar la eficiencia de nuestro sistema.

Zelditch, Swiderski *et al.*, 2004 en su libro "Morfometría geométrica para biólogos (Geometric morphometrics for Biologists)" definen las formas morfométricas básicas por medio de centroides, para el caso de esta investigación se decidió no considerar la forma por este método como se muestra en el capítulo "Patrones morfométricos básicos" sino que se trabajó con relaciones lineales múltiples usando el procedimiento step-wise, la ventaja de ajustar un modelo lineal mediante step-wise para definir la forma característica de una especie es que no es necesario incluir todos los 22 landmarks para poder definir la forma de una especie, solo es necesario conocer los landmarks que estén involucrados en el modelo lineal (Fig. 34 y 35) que mejor se ajuste.

De acuerdo con las ecuaciones 9,10 y 11, es posible en base al principio de morfometría 3D diferenciar la pertenencia de un individuo a cualquiera de las dos especies estudiadas mediante la sustitución de las dimensiones correspondientes a las variables de cada ecuación, por ejemplo,

suponiendo los landmarks de un organismo, cuando se calculan las distancias que se requieren para resolver la ecuación de cualquiera de los dos modelos (ecuación 10 y 11) la ecuación debe ser equivalente, en caso contrario dicho modelo no corresponde a la especie en cuestión.

### **Identificación de estructuras con patrones morfométricos diferentes al básico de cada especie**

Todos los landmarks eliminados de los modelos lineales mediante el step wise son estructuras que matemáticamente no se mantienen geométricamente estables como para considerarse como parte de la forma básica. La inclusión de estos landmarks generaría ecuaciones con menor grado de correlación. En este estudio no analizamos la relación matemática existente en los landmarks que no integraron la forma básica en busca de patrones de tipo potencial que indicasen estructuras con patrones de deformación diferentes a las estructuras de la forma básica.

#### **Patrones morfométricos diferentes al básico de cada especie**

Una forma alternativa a las regresiones para la búsqueda de patrones morfométricos diferentes a los de la forma básica de cada especie, es la del análisis de los warpings calculados por especie (Fig. 32) es posible afirmar que existen diferencias en cuanto a la forma de los organismos respecto a la forma básica de cada especie, debido a la deformación tan notoria de los warps de cada especie respecto a los warps patrón, esto nos dan una idea respecto a qué partes de cada especie son las que tienen mayor deformación, por ejemplo, los warps 17 y 18 (Fig. 32) son evidencia de que la aleta pectoral tiene una forma diferente en las 4 especies; en contraste, los warps 6, 8, 13, 14 y 19 son puntos donde la deformación no es tan grande en comparación con los warps 8, 13, 14 y 19 que constituyen la forma básica de cada especie de peces (Fig. 33). Adicionalmente a lo mostrado en este trabajo, es recomendable hacer un análisis alométrico de todos los landmarks para la búsqueda de tendencias que indiquen diferencia en los patrones alométricos.

## **Conclusiones**

#### **Metrología mediante geometría 3D**

El sistema estereoscópico de cámaras adjunto al método empírico de calibración desarrollado constituye un método preciso el cual elimina subjetividades en las mediciones, ya que el grado de precisión sobrepasa el necesario para este tipo de estudios. Esta metodología para el desarrollo de sistemas estereoscópicos de cámaras constituye una opción accesible y precisa para el estudio 3D de las formas geométricas, además de que el procedimiento seguido puede ser aplicable a cualquier otro tipo de cámaras ya que el principio geométrico es el mismo. Con las ecuaciones, el sistema estereoscópico de cámaras y las placas de calibración se desarrolló una herramienta básica para la metrología 3D encaminada no sólo a la medición de organismos sino de las otras estructuras presentes en la escena fotografiada incluido el relieve.

#### **Discriminación de formas morfométricas básicas**

La morfometría geométrica 3D es una herramienta fundamental para discriminar y caracterizar formas pero a pesar de los diversos métodos que se implementaron, resulta necesario considerar además a las características merísticas y genéticas, lo cual, adjunto al estudio de la forma, proporcionaría resultados mas contundentes. El uso de análisis de componentes principales junto con las relaciones lineales múltiples generadas usando el procedimiento step-wise, constituye un método efectivo para discriminar grupos y generar modelos lineales que describan la forma del organismo.

#### **Identificación de estructuras con patrones morfométricos diferentes al básico de cada especie**

El uso de warpings para identificar patrones diferentes al básico en la forma resulto eficiente para visualizar los puntos que tienen mayor variabilidad respecto a la forma básica y de esta manera discernir que estructuras anatómicas en los peces son diferentes en cada especie, en estudios futuros se recomienda hacer una análisis alométrico detallado.

### **Referencias**

- Adams, C. D., F. J. Rohlf y E. D. Slice (2004). "Geometric morphometrics: Teen years of progress following the 'revolution'." Italian Journal of Zoology **71**(1): 5-16.
- Adams, L. P. y A. Spirakis (1996). Stereo photogrammetry optical measurement methods in biomechanics. J. F. Orr y J. C. Shelton, Springer US**:** 17-38.
- Aguilar, J. J., F. Torres y M. A. Lope (1996). "Stereo vision for 3D measurement: accuracy analysis, calibration and industrial applications." Measurement **18**(4): 193-200.
- Aubin, C., J. Dansereau, F. Parent, H. Labelle y J. de Guise (1997). "Morphometric evaluations of personalised 3D reconstructions and geometric models of the human spine." Medical and Biological Engineering and Computing **35**(6): 611-618.
- Bookstein, F. L. (1984). "A statistical method for biological shape comparasion." Journal of Theoretical Biology.
- Bookstein, F. L. (1986). "Size and shape spaces for landmark data in two dimensions." Statistical Science **1**(2): 181-222.
- Bookstein, F. L. (1989). "Principal warps: thin-plate splines and the decomposition of deformations." Pattern Analysis and Machine Intelligence, IEEE Transactions on **11**(6): 567- 585.
- Bookstein, F. L. (1989). ""Size and shape": A comment on semantics." Systematic Zoology **38**(2): 173-180.
- Bookstein, F. L. (1994). Landmarks, edge, morphometrics, and the brain atlas problem.
- Bookstein, F. L. (1996). "Biometrics, biomathematics and the morphometric synthesis." Bulletin of Mathematical Biology **58**(2): 313-365.
- Bookstein, F. L. (1997). Morphometric tools for landmark data, geometry and biology. New York, USA, Cambridge University Press.
- Bookstein, F. L. (1997). Quadratic variation of deformations information processing in medical imaging. J. Duncan y G. Gindi, Springer Berlin / Heidelberg. **1230:** 15-28.
- Bryant, D., L. Burke, J. McManus y M. Spalding (1998). Reefs at risk. A map-based indicator of threats to the world´s coral reefs U. S. A.
- Cavalcanti, M. J., M. L. Rabello y L. P. R. Duarte (1999). "Landmarkbased morphometric analysis in selected species of serranid fishes (Perciformes:Teleostei)." Zoological Studies **38**(3): 287- 294.
- Chen, G., Y. Guo, H. Wang, D. Ye y Y. Gu (2011). "Stereo vision sensor calibration based on random spatial points given by CMM." Optik - International Journal for Light and Electron Optics(0).
- Dean, D. (1996). "Three-dimensional data capture and visualization." Advances in morphometrics, Departament of anatomy Case Western Reserve University.
- DOF (1992). DECRETO por el que se declara área natural protegida con el caracter de Parque Marino Nacional, la zona conocida como Sistema Arrecifal Veracruzano. D. O. d. l. Federación. Mexico D.F.
- Ergün, B. (2006). "An expert measurement system for photogrammetric industrial application." Measurement **39**(5): 415-419.
- Gonzalez-Díaz, A., E. Díaz-Pardo, M. Soria-Barreto y R. Rodiles-Hernández (2005). "Análisis morfométrico de los peces del grupo labialis, género Profundulus (Cyprinodontiformes: Profundulidae), en Chiapas, México." Revista mexicana de la biodiversidad **76**: 55-61.

- GoogleInc. (2011). "Google Earth." <u>Google maps,</u> from <http://www.google.com/intl/es/earth/index.html.>
- Hennessy, R. J., S. McLearie, A. Kinsella y J. L. Waddington (2005). "Facial surface analysis by 3D laser scanning and geometric morphometrics in relation to sexual dimorphism in cerebral– craniofacial morphogenesis and cognitive function." Journal of Anatomy **207**(3): 283-295.
- Jolliffe, L. (2005). Principal Component Analysis.
- Kassam, D. D., T. Sato y K. Yamaoka (2002). "Landmark-based morphometric analysis of the body shape of two sympatric species." Ichthyological Research **49**(4): 340-345.
- Kendall, D. G. (1977 ). "The diffusion of shape." Advances in Applied Probability **9**(3): 428-430.
- Kendall, D. G. (1984). "Shape manifolds, procrustean metrics, and complex projective spaces." Bulletin London Mathematical Society **16**(2): 81-121.
- Kendall, D. G. (1985). "Exact distributions for shapes of random triangles in convex sets." Advances in Applied Probability **17**(2): 308-329.
- Lagler, K. F., J. E. Bardach y R. R. Miller (1962). Ichthyology, Jhon Wiley and Sons.
- Loy, A., S. Busilacchi, C. Costa, L. Ferlin y S. Cataudella (2000). "Comparing geometric morphometrics and outline fitting methods to monitor fish shape variability of *Diplodus puntazzo* (Teleostea: Sparidae)." Aquacultural Engineering **21**(4): 271-283.
- Marcus, L. F. (1996). "Introduction to data adquisition." Advances in Morphometrics 51-52.
- Merriam-Webster. (2012). "Merriam-Webster.com." 15 de marzo del 2012.
- Pérez, E. H. y H. J. M. Vargas (2008). Caracterización ecológica y monitoreo del Parque Nacional Sistema Arrecifal Veracruzano: Primera Etapa. Informe final SNIB-CONABIO proyecto No. DM002. U. V. C. d. e. y. Pesquerías. México D.F.
- Rao, R. C. y S. Suryawanshi (1996). "Statistical analysis of shape of objects based on landmark data." Proc. Natl. Acad. Sci. USA **93**: 12132-12136.
- Real-Academia-Española. (2012). "rae.es." http/[/www.rae.es/.](http://www.rae.es/.)
- Rohlf, F. (1986). "Relationships among eigenshape analysis, Fourier analysis, and analysis of coordinates." Mathematical Geology **18**(8): 845-854.
- Rohlf, F. J. (1990). "Mophometrics." Annual Review of Ecology and Systematics **21**: 299-316.
- Rohlf, F. J. (1999). "Shape statistics: Procrustes superimpositions and tangent spaces." Springer **16**(2): 197-223.
- Rohlf, F. J. (2000). "Statistical power comparisons among alternative morphometric methods." American Journal of Physical Anthropology **111**(4): 463-478.
- Rohlf, F. J. y D. E. Slice (1990 ). "Extensions of the Procrustes Method for the Optimal Superimposition of Landmarks." Systematic Zoology **39**(1): 40-59.
- Rohlf, J. F. y L. F. Marcus (1993). "A revolution morphometrics." Trends in Ecology & Evolution **8**(4): 129-132.
- Salas, P. J. J. y B. A. Granados (2008). "Oceanographic characterization of the Veracruz reef system." Atmosfera **21**(3): 281-301.
- Slice, D. E. (1996). "Three-dimensional generalized resistant fitting and the comparison of leastsquares and resistant-fit residuals." Advances in morphometrics, Departament of ecology and evolution; State University of New York.
- Slice, D. E. (2005). Modern morphometrics in physical anthropology. D. E. Slice, Springer US**:** 1-45.
- Strauss, R. E. y F. L. Bookstein (1982). "The truss: Body form reconstructions in morphometrics " Syst. Zool. **2**(31): 113-135.
- Thompson, D. A. (1961). On growth and form. New York, USA, Cambridge University Press.
- Toledo, O. A. (1996). Caracterización ambiental del Golfo de México. Contaminacion e impacto ambiental: Diagnostico y tendencias. México.

- Van Der Niet, T., C. P. E. Zollikofer, M. S. P. León, S. D. Johnson y H. P. Linder (2010). "Threedimensional geometric morphometrics for studying floral shape variation." Trends in Plant Science **15**(8): 423-426.
- Zelditch, L., L. D. Swiderski, H. D. Sheets y L. W. Fink (2004). Geometric Morphometrics for biologists. New York and London.
- Zhang, Z. (2000). "A flexible new technique for camera calibration." Pattern Analysis and Machine Intelligence, IEEE Transactions on **22**(11): 1330-1334.